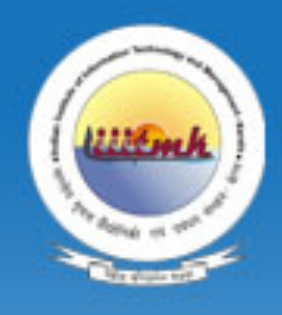

#### INDIAN INSTITUTE OF INFORMATION TECHNOLOGY AND MANAGEMENT-KERALA (IIITM-K) An Autonomous Institute estd. by Govt. of Kerala<br>ഇന്ത്യൻ ഇൻസ്റ്റിറ്റ്യൂട്ട് ഓഫ് ഇൻഫർമേഷൻ ടെക്നോളജി ആൻറ്

മാനേജ്മെൻറ്– കേരള, തിരുവനന്തപുരം

# Machine Learning and its applications

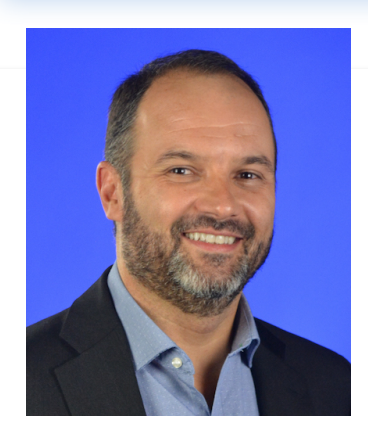

#### Oge Marques, PhD

#### Professor

College of Engineering and Computer Science **College of Business** Florida Atlantic University

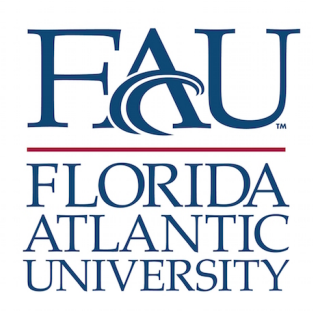

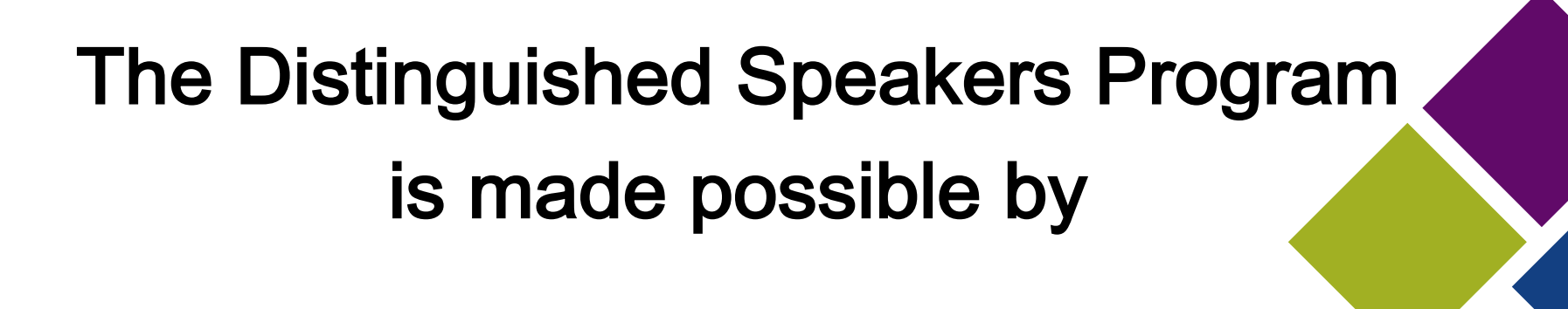

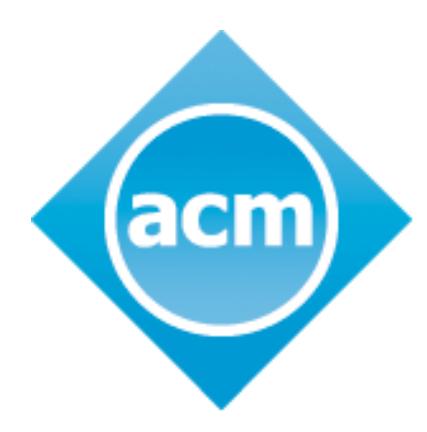

**Association for Computing Machinery** 

**Advancing Computing as a Science & Profession** 

For additional information, please visit http://dsp.acm.org/

#### About ACM

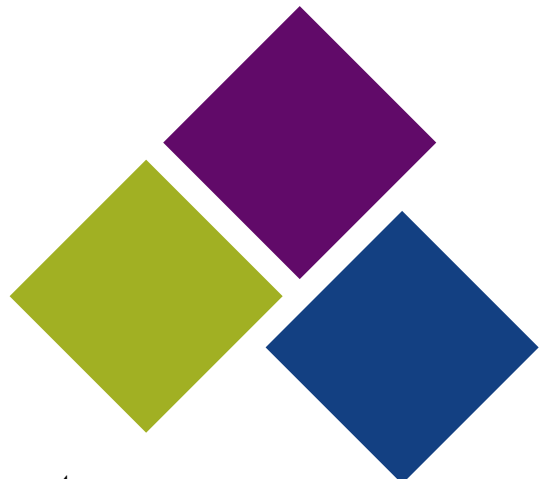

ACM, the Association for Computing Machinery is the world's largest educational and scientific computing society, uniting educators, researchers and professionals to inspire dialogue, share resources and address the field's challenges.

ACM strengthens the computing profession's collective voice through strong leadership, promotion of the highest standards, and recognition of technical excellence.

ACM supports the professional growth of its members by providing opportunities for life-long learning, career development, and professional networking.

With over 100,000 members from over 100 countries, ACM works to advance computing as a science and a profession. www.acm.org

# **Part 1**

# **Introduction**

#### **Introduction**

- **Machine learning has become** the most visible and successful branch of artificial intelligence (AI).
- More recently, the emergence of a machine learning paradigm known as *deep learning* has enabled the development of intelligent systems that can, in many cases, demonstrate better-<br>than-human performance.
- Many challenging research problems are being solved and new market opportunities have started to emerge.

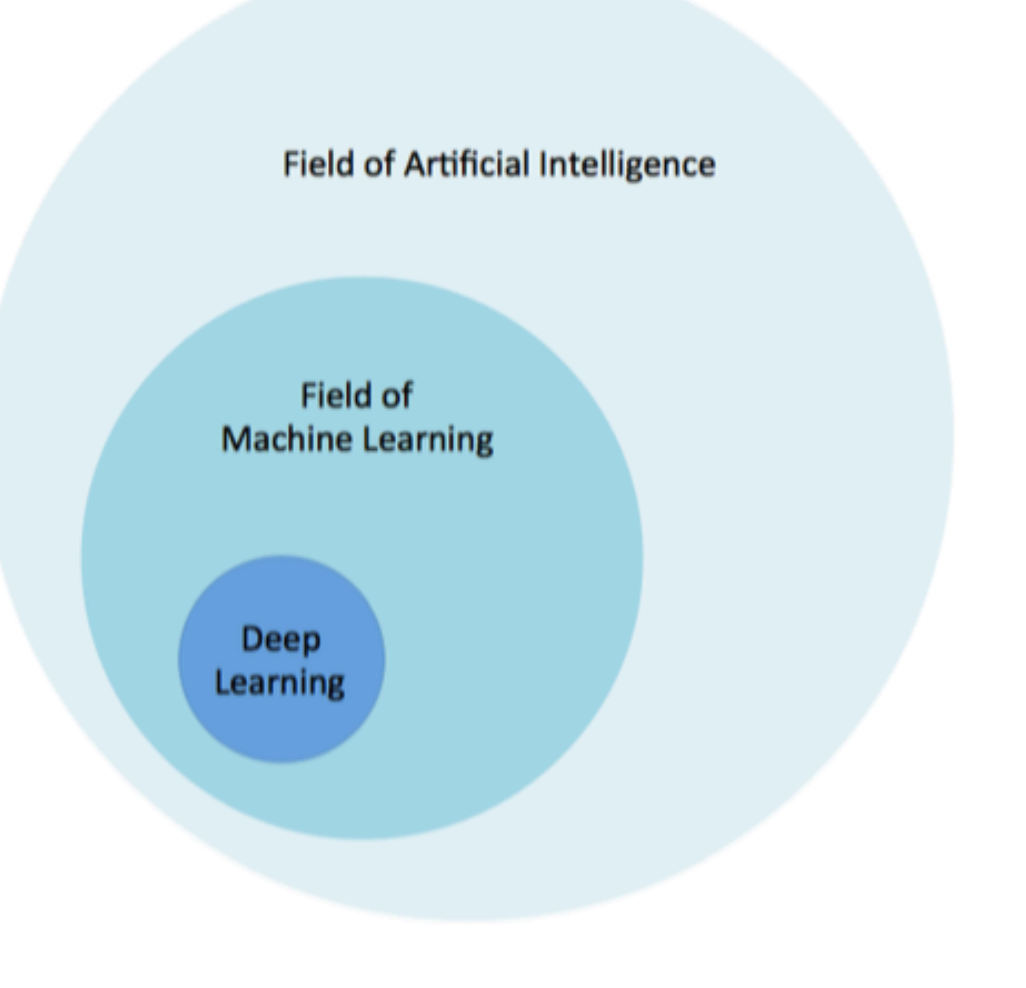

#### **The state of the art**

- Self-driving cars
- DeepMind
- DeepFace
- AlphaGo
- OpenAI
- Deep Learning everywhere!

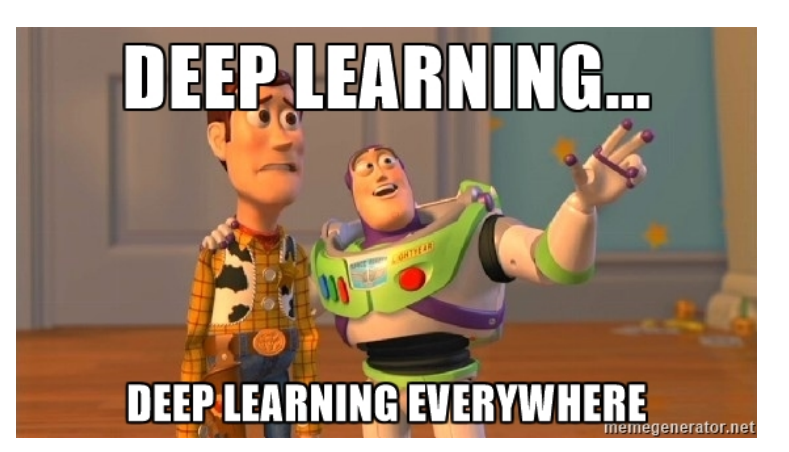

## **Part 2**

# **Fundamentals of Machine Learning**

#### **Definition**

## **What is Machine Learning?**

- Machine learning teaches computers to do what comes naturally to humans and animals: learn from experience.
- Machine learning algorithms use computational methods to "learn" information directly from data without relying on a predetermined equation as a model.
- The algorithms adaptively improve their performance as the number of samples available for learning increases.

# **Applications**

- Computational finance: credit scoring and algorithmic trading
- **Image processing and computer vision**: face recognition, motion detection, and object detection
- Computational biology: tumor detection, drug discovery, and DNA sequencing
- Energy production: price and load forecasting
- Automotive, aerospace, and manufacturing: predictive maintenance
- Natural language processing

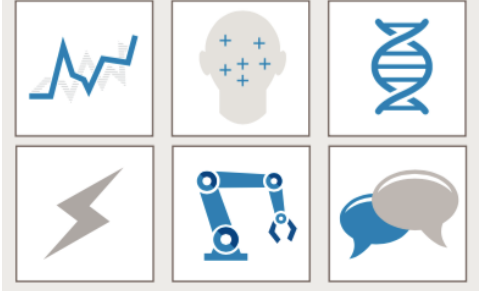

Source: (Mathworks 2016)

#### **Foundational concepts**

- The meaning of *learning* 
	- $-$  An agent is learning if it improves its performance on future tasks after making observations about the world.
	- Any component of an agent can be improved by learning from data.
	- $-$  The improvements, and the techniques used to make them, depend on 4 major factors:
		- Which component is to be improved.
		- What prior knowledge the agent already has.
		- What representation is used for the data and the component.
		- **What feedback is available to learn from**.

#### **Foundational concepts**

- The types of feedback determine the main types of learning:
	- $-$  In **unsupervised learning** the agent learns patterns in the input even though no explicit feedback is supplied. Example: clustering.
	- $-$  In reinforcement learning the agent learns from a series of reinforcements—rewards or punishments.
	- $-$  In supervised learning the agent observes some example input-output pairs and learns a function that maps from input to output.
	- $-$  In semi-supervised learning we are given a few labeled examples and must make what we can of a large collection of unlabeled examples.

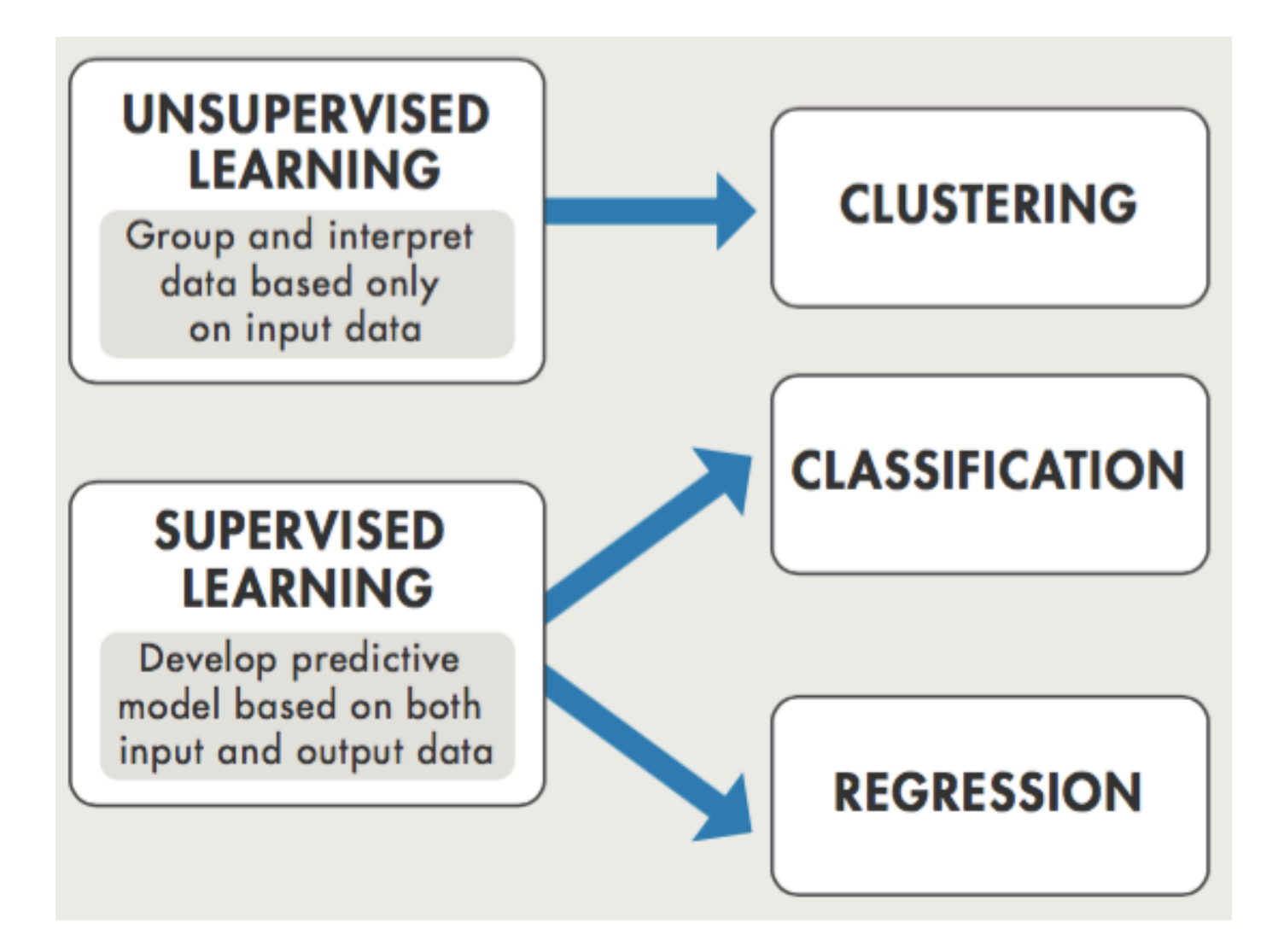

Source: (Mathworks 2016)

#### • Supervised learning

- $-$  **Classification techniques** predict *discrete* responses for example, whether an email is genuine or spam, or whether a tumor is cancerous or benign.
	- Classification models classify input data into categories.
	- Typical applications: medical imaging, speech recognition, and credit scoring.
- **Regression techniques** predict *continuous* responses— for example, changes in temperature or fluctuations in power demand.
	- Typical applications: electricity load forecasting and algorithmic trading.

- Unsupervised learning
	- Unsupervised learning finds hidden patterns or intrinsic structures in data.
		- It is used to draw inferences from datasets consisting of input data without labeled responses.
	- $-$  **Clustering** is the most common unsupervised learning technique.
		- It is used for exploratory data analysis to find hidden patterns or groupings in data.
		- Applications for clustering include gene sequence analysis, market research, and object recognition.

#### • Which algorithm to use?

- A potentially overwhelming task!
	- There are dozens of supervised and unsupervised machine learning algorithms, and each takes a different approach to learning.
- $-$  There is no best method or one size fits all.
	- Finding the right algorithm is partly just trial and error—even highly experienced data scientists can't tell whether an algorithm will work without trying it out.
- $-$  But algorithm selection also depends on the size and type of data you're working with, the insights you want to get from the data, and how those insights will be used.

Which algorithm to use?

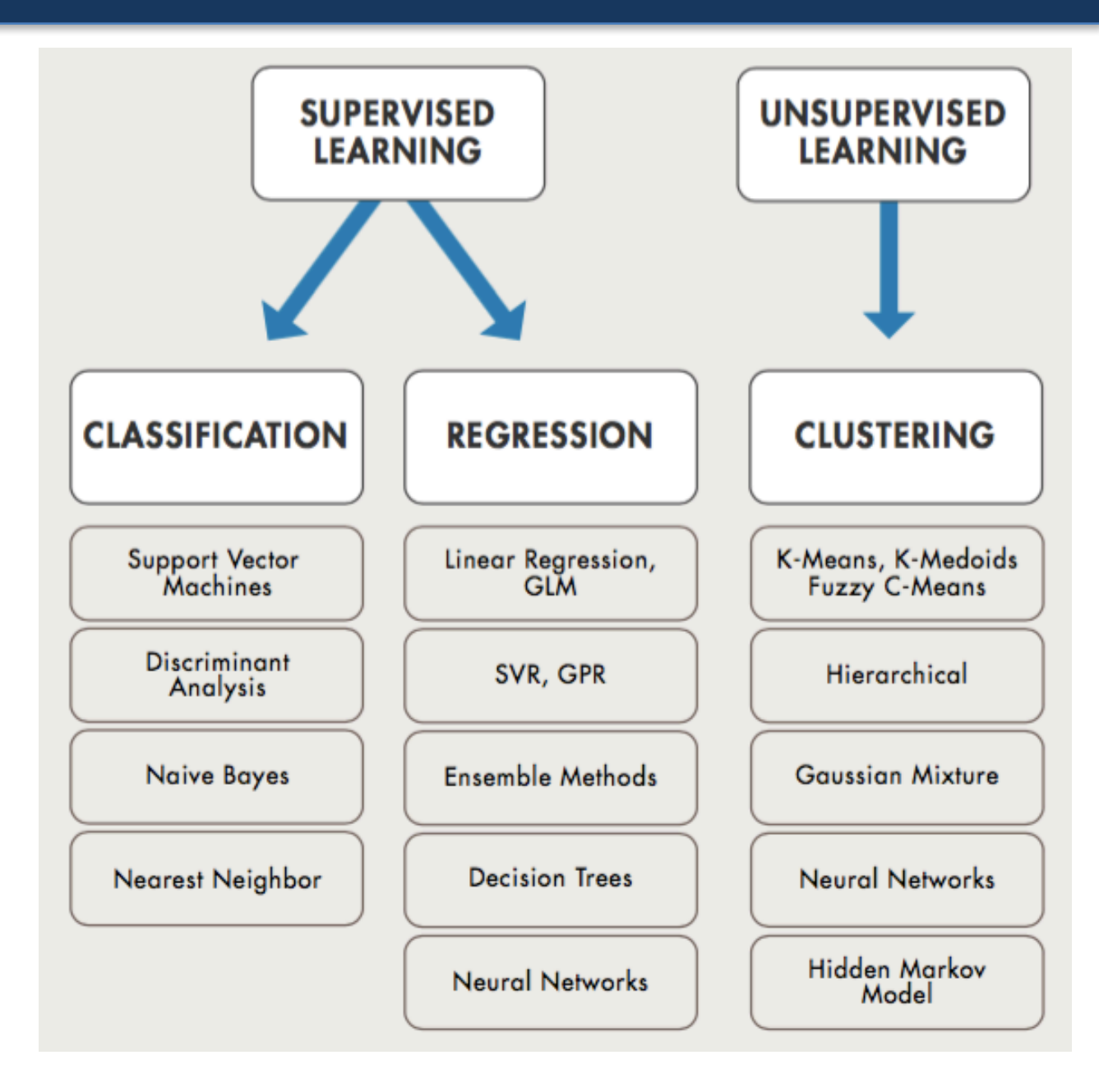

Source: (Mathworks 2016)

#### **The ML workflow**

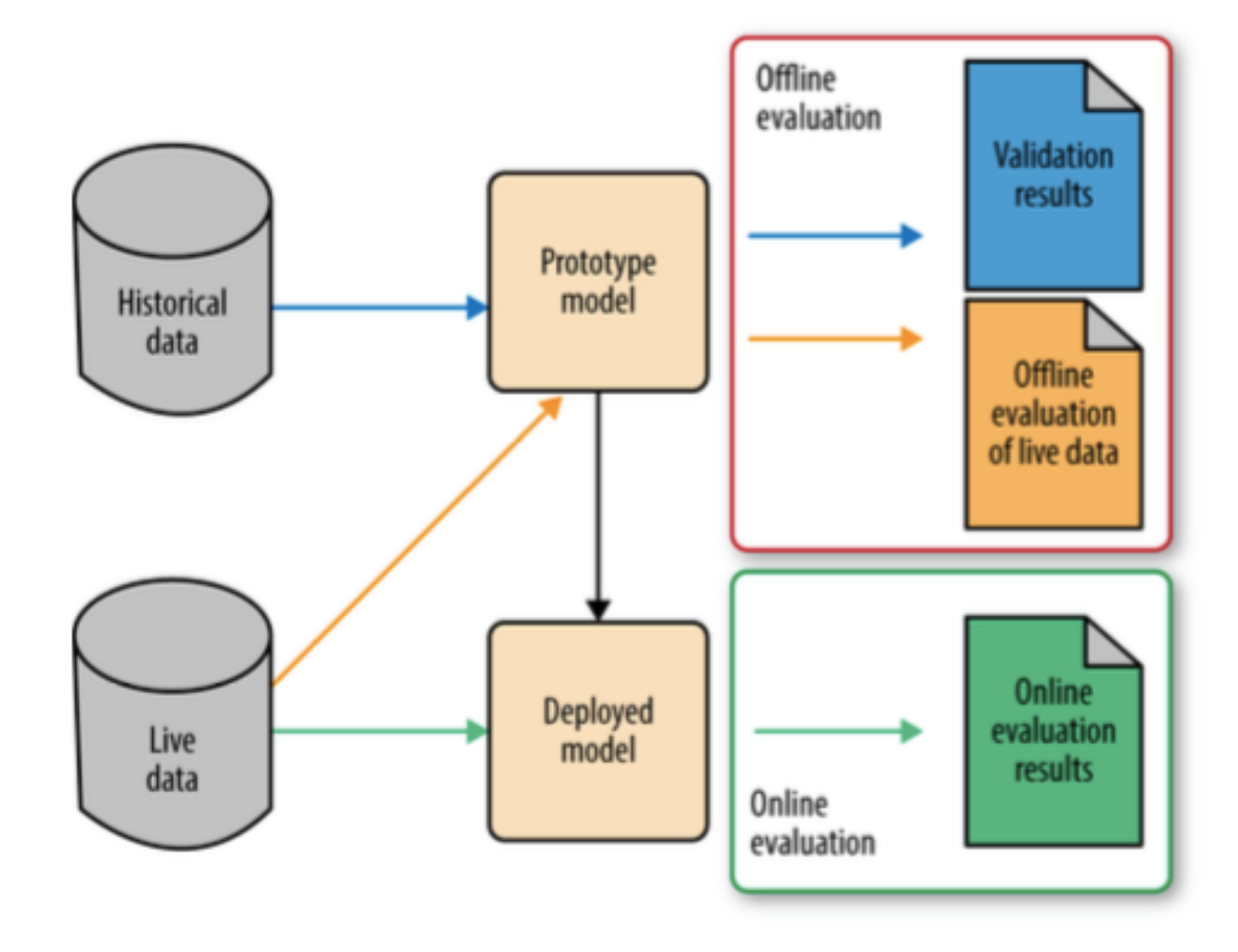

Source: (Zheng 2015)

#### **The ML workflow**

- **Training set** Which you run your learning algorithm on.
- **Dev (development) set** Which you use to tune parameters, select features, and make other decisions regarding the learning algorithm. Sometimes also called the (hold-out cross) **validation set**.
- Test set Which you use to evaluate the performance of the algorithm, but not to make any decisions about regarding what learning algorithm or parameters to use.

#### **Validation methods**

• Holdout validation vs. k-fold cross-validation

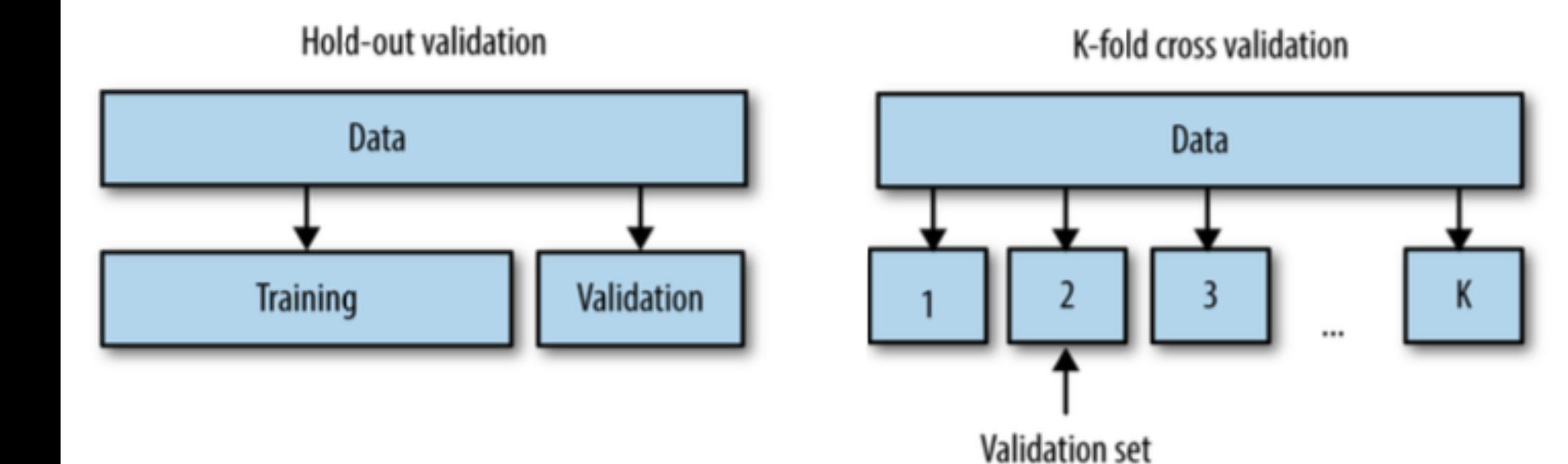

Source: (Zheng 2015)

#### **Error rate in training and validation**

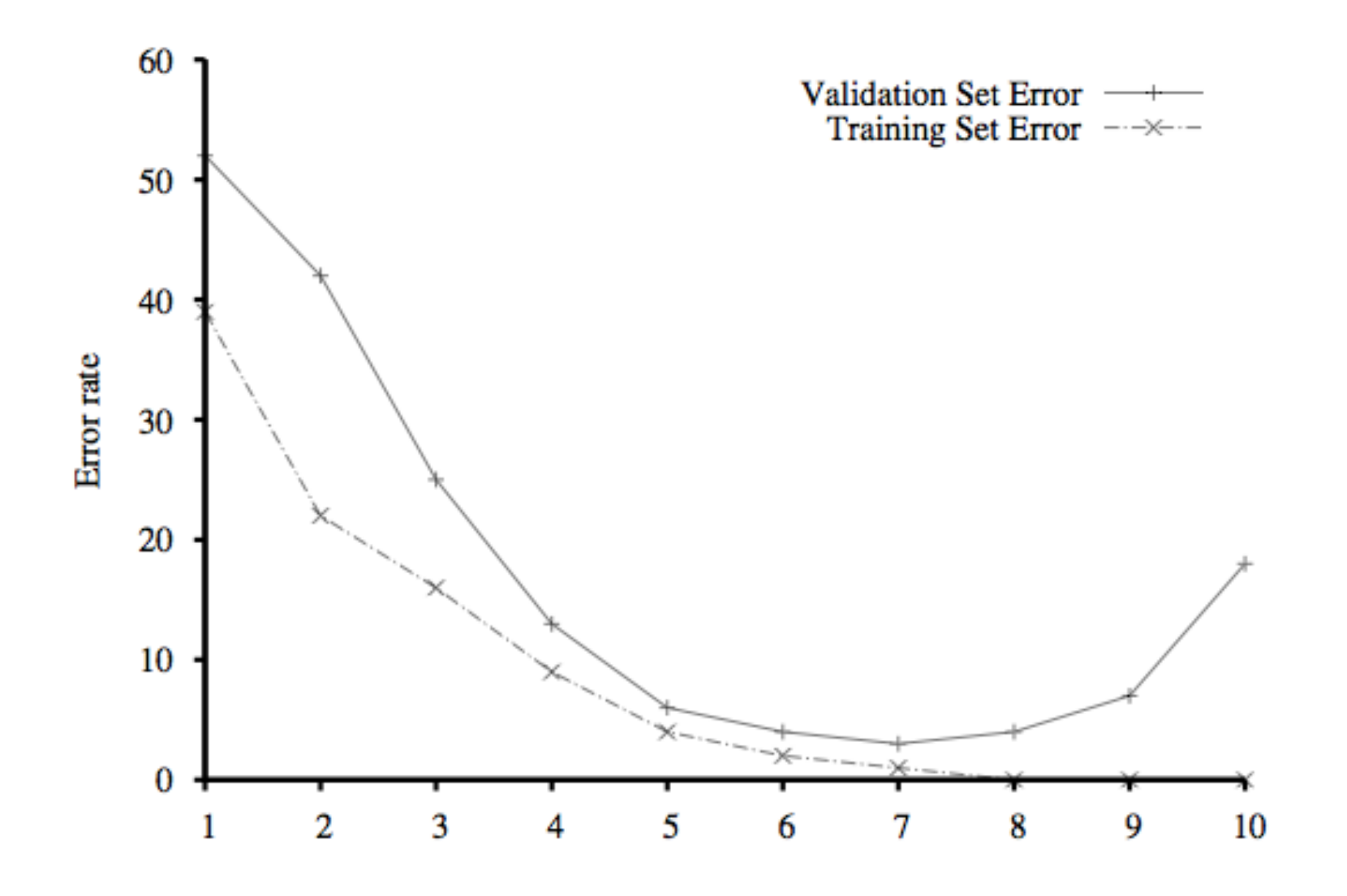

Source: (Russell & Norvig 2011)

#### **Loss function**

- The loss function is defined as *the amount of utility lost by making an incorrect prediction*
	- Example (spam classifier)
		- If we believe that it is 10 times worse to classify non-spam as spam than vice-versa, then:

 $-L(spam,nospam) = 1$ 

 $-L(nospam, spam) = 10$ 

- Common loss functions
	- absolute value of the difference  $(L_1 \text{ loss})$
	- square of the difference  $(L_2 \text{ loss})$

## **Overfitting**

- If a model fits the training data too well, we have a problem called "overfitting".
	- $-$  In this case, the model may have a low error rate for the training data but it does not generalize well to the overall population of data we're interested in.

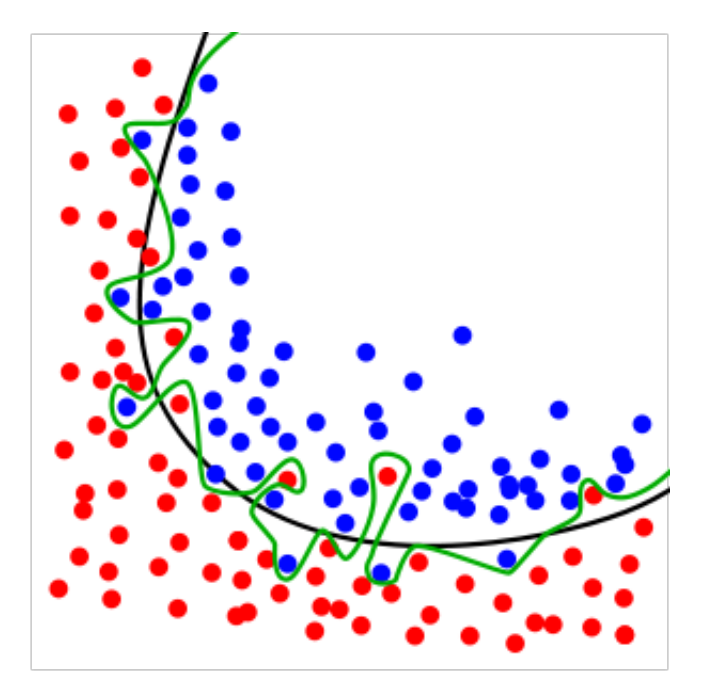

Source: (Gibson&Patterson 2016 | Wikimedia)

#### **Overfitting**

• Capacity and generalization gap

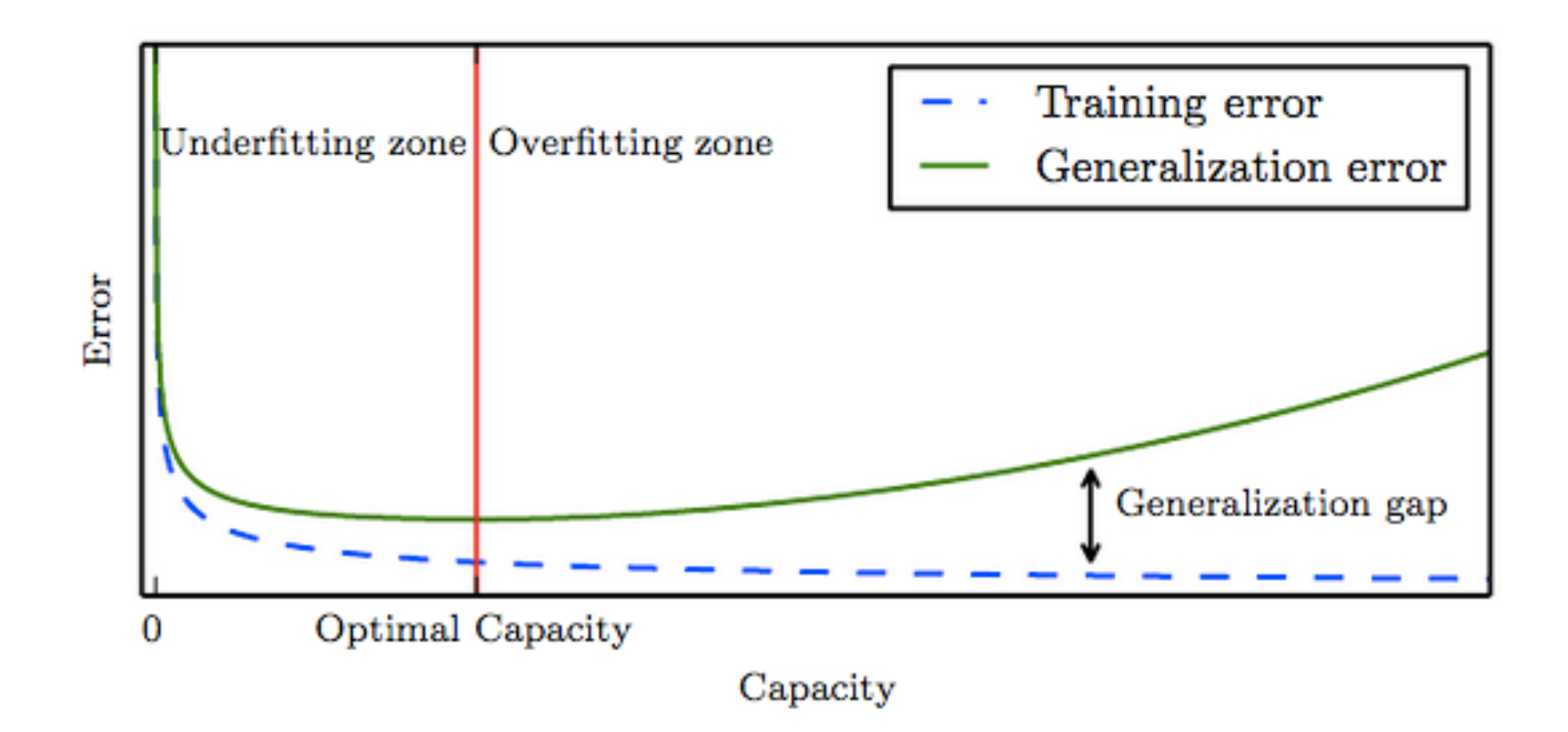

#### • Confusion matrix

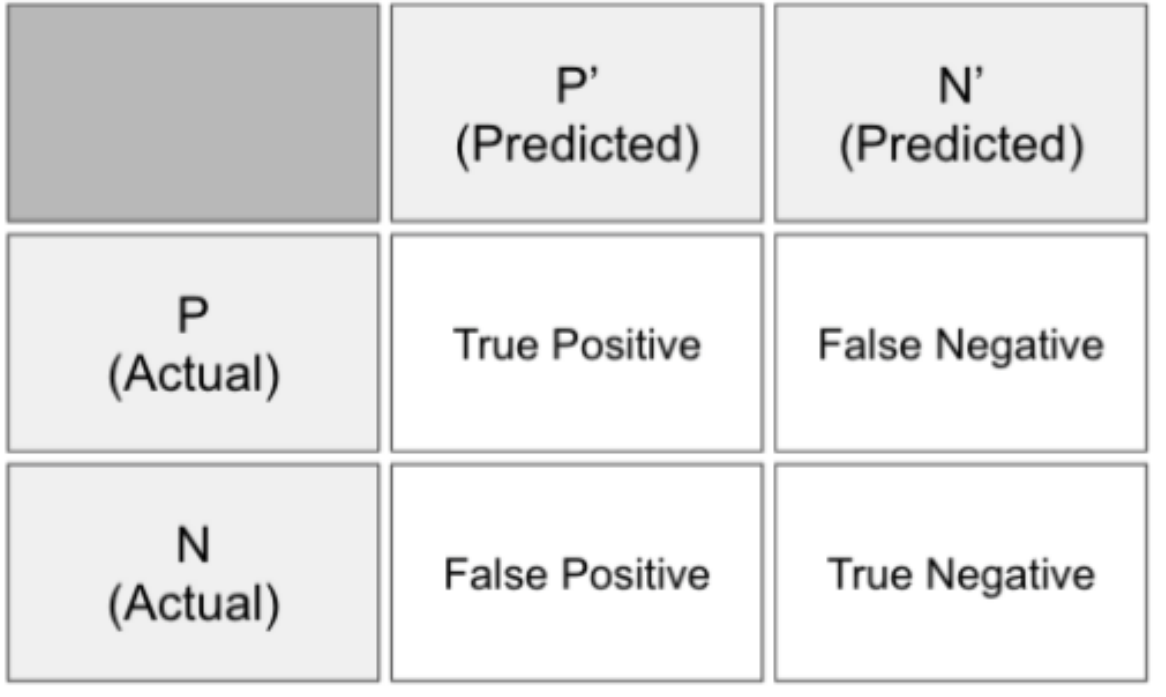

We measure these answers by counting the number of:

true positives  $-$  positive prediction — label was positive false positives  $-$  positive prediction — label was negative true negatives  $-$  negative prediction — label was negative 

false negatives

- negative prediction
- label was positive

Source: (Gibson&Patterson 2016)

• Confusion matrix: example

10-digit classifier (OCR)

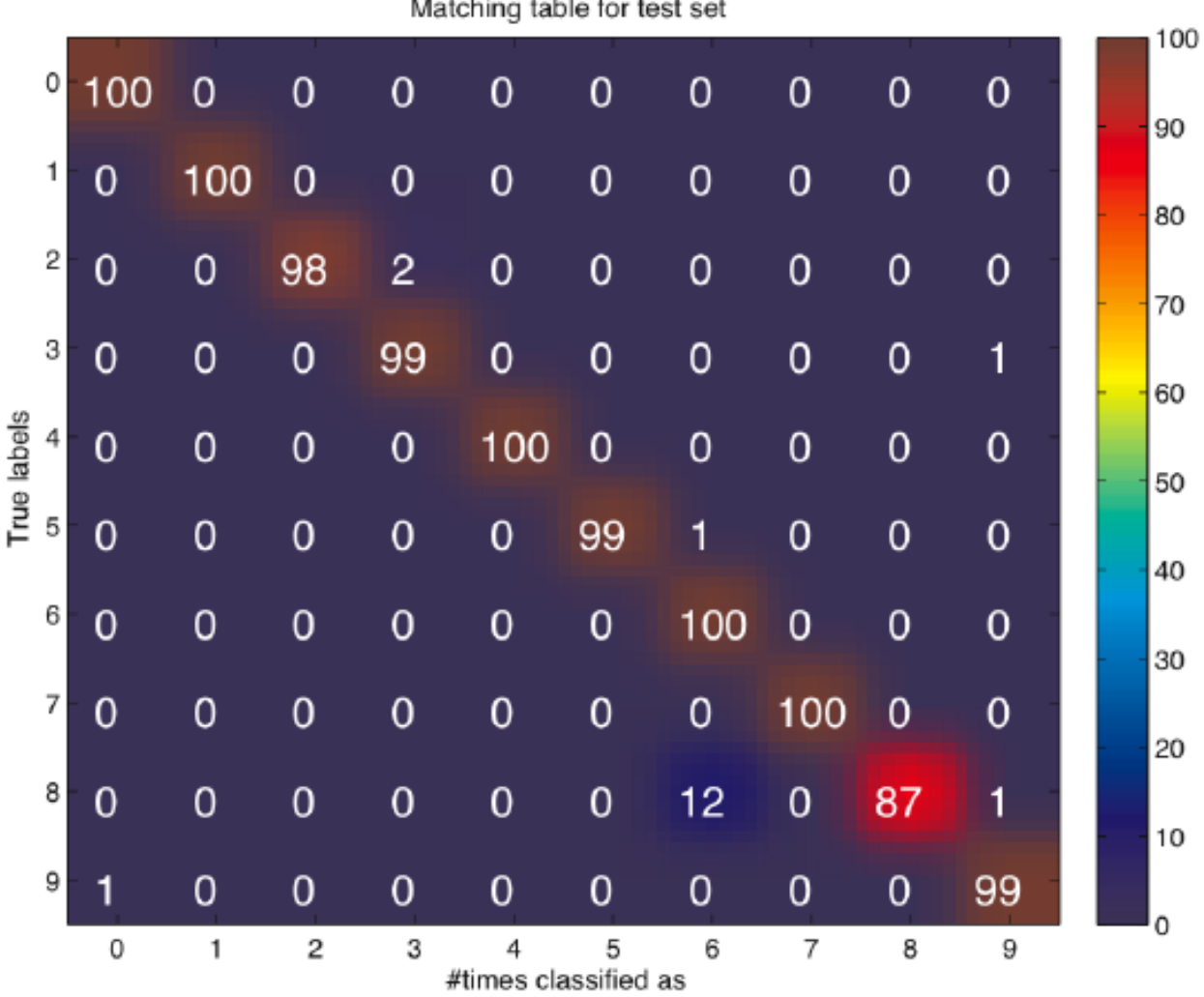

Source: (Marques 2011)

- Sensitivity, specificity, and accuracy
	- $-$  **Sensitivity** quantifies how well the model avoids false negatives. Sensitivity =  $TP / (TP + FN)$
	- $-$  **Specificity** quantifies how well the model avoids false positives.

Specificity =  $TN / (TN + FP)$ 

 $-$  **Accuracy** is the degree of closeness of measurements of a quantity to that quantity's true value.

 $Accuracy = (TP + TN) / (TP + FP + FN + TN)$ 

- Precision, recall, and F1
	- **Precision** (also known as *the positive prediction value*) is the degree to which repeated measurements under the same conditions give us the same results.

Precision =  $TP / (TP + FP)$ 

 $-$  **Recall** is the same as **sensitivity** 

$$
Recall = TP / (TP + FN)
$$

 $-$  The **F1 score** is the harmonic mean of both the precision and recall measures into a single score

$$
F1 = 2TP / (2TP + FP + FN)
$$

Source: (Gibson&Patterson 2016)

ROC (Receiver Operating Charateristic) curve and AUC (Area Under the Curve)

- The ROC curve is a plot that shows the relationship between the correct detection (true positive) rate (also known as hit rate) and the false alarm (false positive) rate.
- $-$  The ideal ROC curve is one in which the "knee" of the curve is as close to the top-left corner of the graph as possible, suggesting hit rate close to 100% with a false alarm rate close to zero.
- $-$  The AUC is a measure that allows for easy comparison among different ROCs (ideally,  $AUC = 1$ )

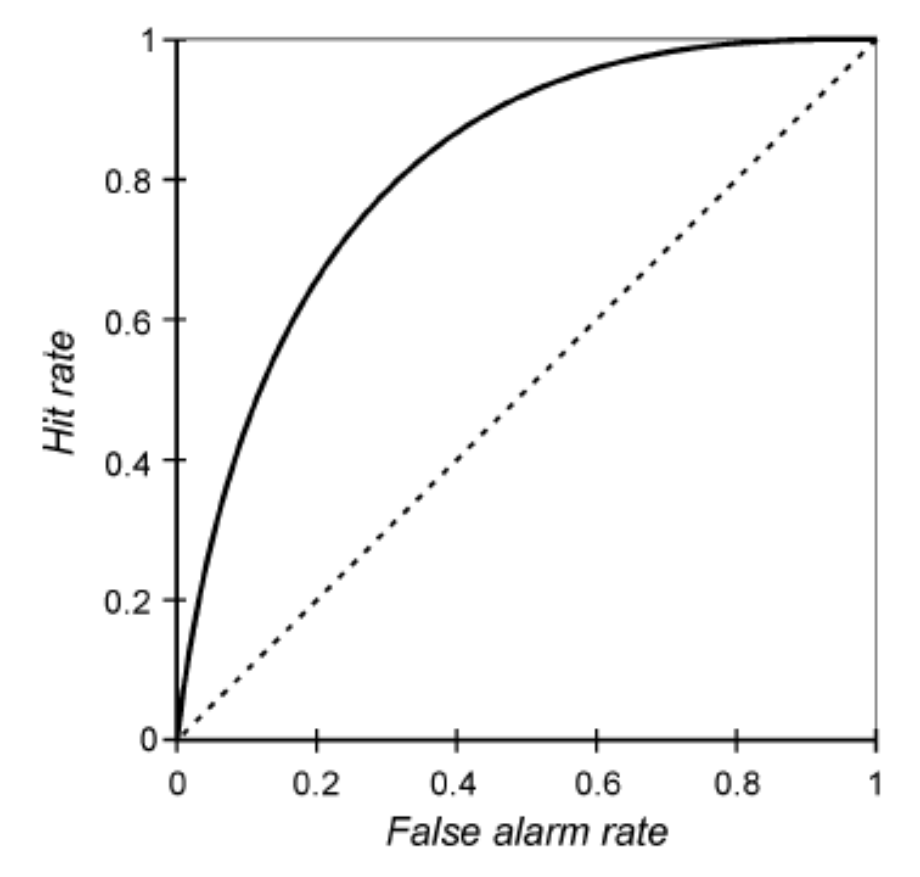

Source: (Marques 2011)

- Q: When should you use Machine Learning?
- A: When you have a *complex task or problem* involving a *large amount of data* and *lots of variables*, but *no existing formula or equation*.
- Machine learning is a good option if you need to handle situations like these:
	- $-$  *Hand-written rules and equations are too complex* as in face recognition and speech recognition.
	- $-$  *The rules of a task are constantly changing* as in fraud detection from transaction records.
	- $-$  The nature of the data keeps changing, and the program needs to adapt – as in automated trading, energy demand forecasting, predicting shopping trends

- Understanding the basics in applying machine learning is best framed by asking the correct questions to start with.
- We need to define:
	- 1. What is the **input data** we want to extract information (model) from?
	- 2. What kind of **model** is most appropriate for this data?
	- 3. What kind of **answer** would we like **to elicit from new** data based on this model?
- If we can answer these 3 questions we can setup a machine learning workflow that will build our model and produce our desired answers.

#### **ML workflow**

• The prototyping phase of building a ML model

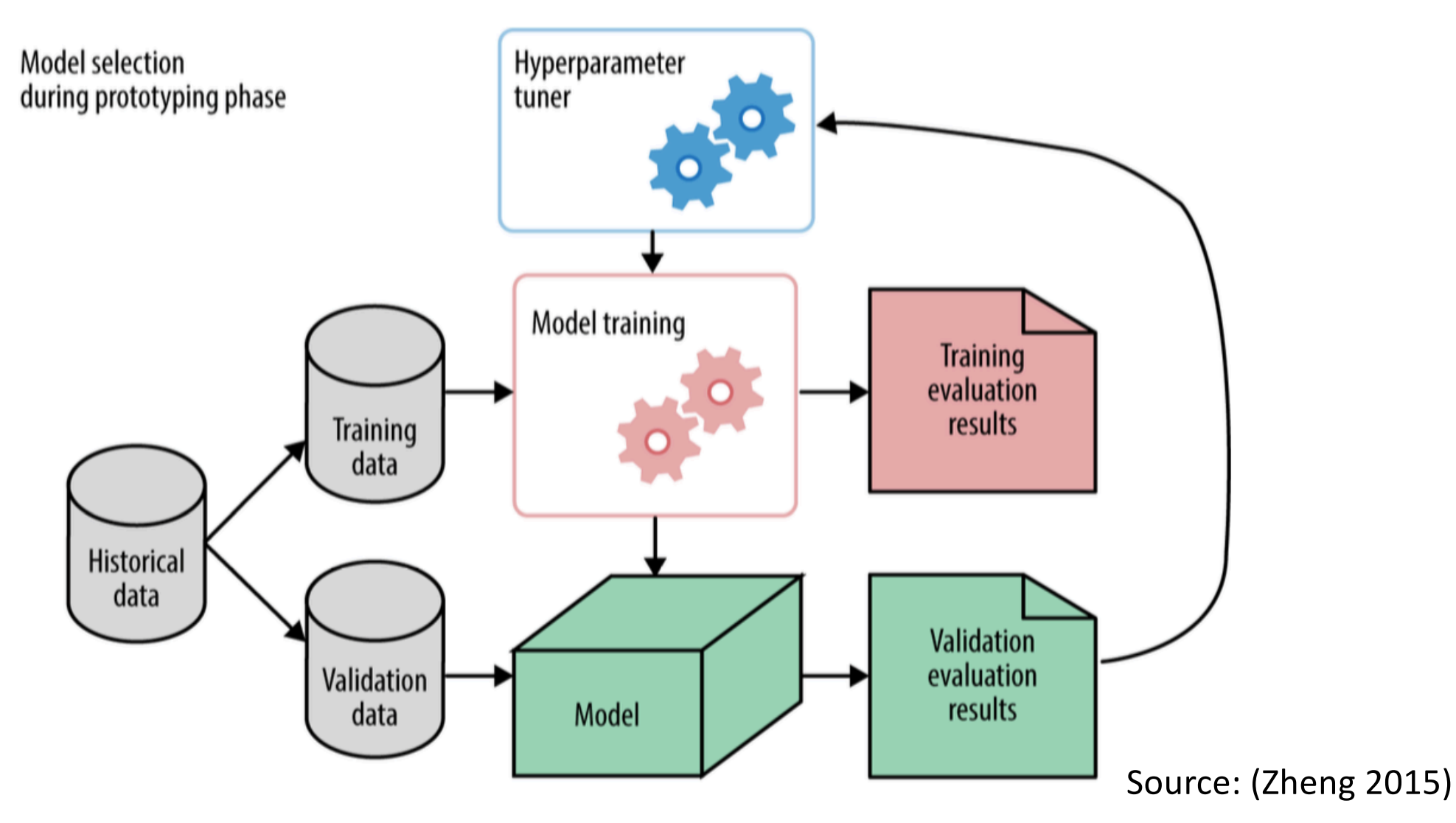

- Setting up development and test sets
	- Choose dev and test sets from a distribution that reflects what data you expect to get in the future and want to do well on.
		- This may not be the same as your training data's distribution.
	- $-$  Choose dev and test sets from the same distribution, if possible.
	- $-$  The old heuristic of a 70%/30% train/test split does not apply for problems where you have a lot of data; the dev and test sets can be much less than 30% of the data.
	- Your dev set should be large enough to detect meaningful changes in the accuracy of your algorithm, but not necessarily much larger.
	- $-$  Your test set should be big enough to give you a confident estimate of the final performance of your system.

Source: (Ng 2016)

- Beware of peeking!
	- Do not use the test set to make any decisions regarding the algorithm, including whether to roll back to the previous week's system.
		- If you do so, you will start to **overfit** to the test set, and can no longer count on it to give a completely unbiased estimate of your system's performance.

- Consider having a **single-number evaluation metric** (such as accuracy)
	- $-$  It allows you to sort all your models according to their performance on this metric, and quickly decide what is working best.
	- $-$  It speeds up your ability to make a decision when you are selecting among a large number of classifiers.
	- $-$  It gives a clear preference ranking among all of them, and therefore a clear direction for progress.
- Q: Which model is best?
- A: Classifier A

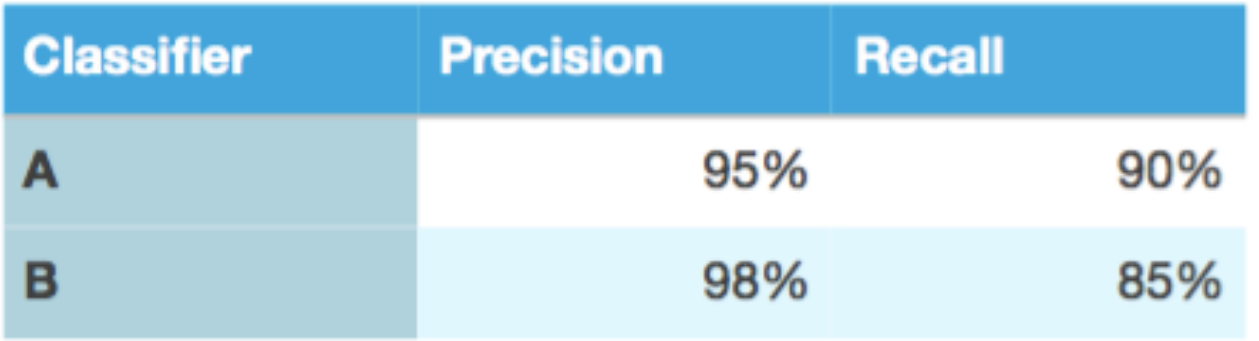

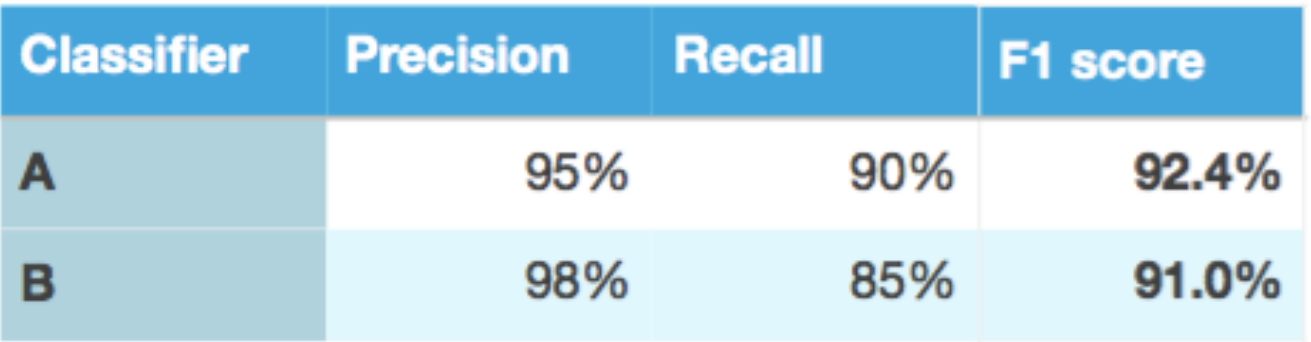

Source: (Ng 2016)

- Q: Which model is best?
- A: It depends...
	- $-$  If running time  $<$  100 ms = "satisficing metric"
	- Then Classifier B is best according to the "optimizing metric" (accuracy)

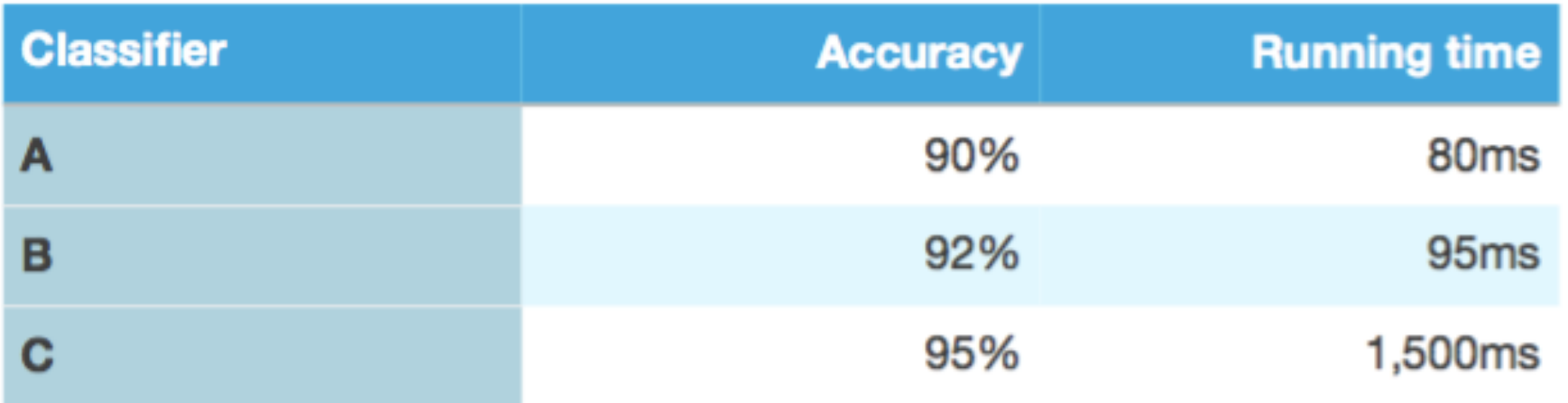

Source: (Ng 2016)

- If you are trading off N different criteria:
	- $-$  set N-1 of the criteria as "satisficing" metrics, i.e., you simply require that they meet a certain value.
	- $-$  then define the final one as the "optimizing" metric.

- **Building a machine learning** system is an iterative process:
	- 1. Start off with some **idea** on how to build the system.
	- 2. Implement the idea in **code**.
	- **3.** Carry out an **experiment** which tells how well the idea worked.
		- Based on these learnings, go back to generate more ideas, and keep on iterating.

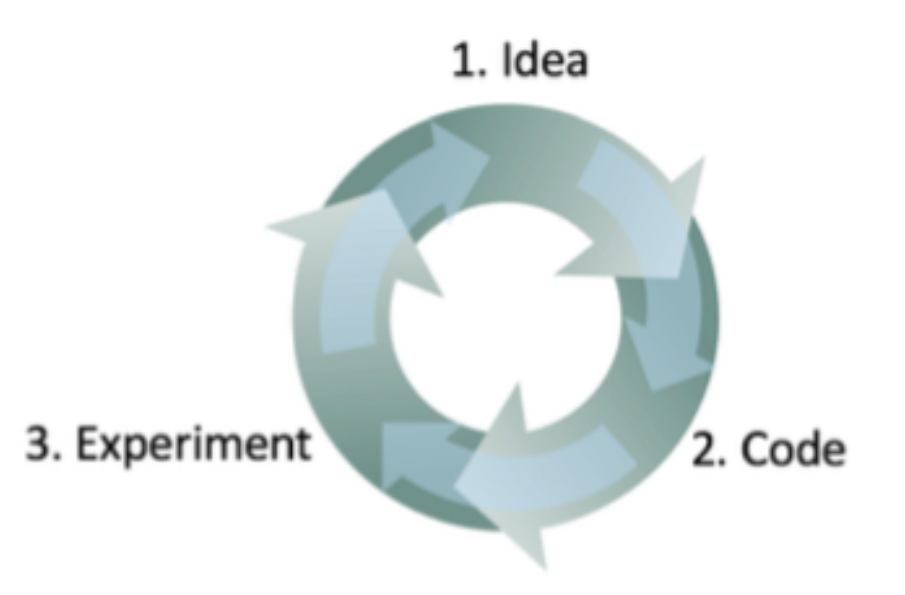

- Having a dev set and metric speeds up iterations
	- $-$  The faster you can go round this loop, the faster you will make progress.
	- $-$  This is why having dev/test sets and a metric are important:
		- Each time you try an idea, measuring your idea's performance on the dev set lets you quickly decide if you're heading in the right direction.

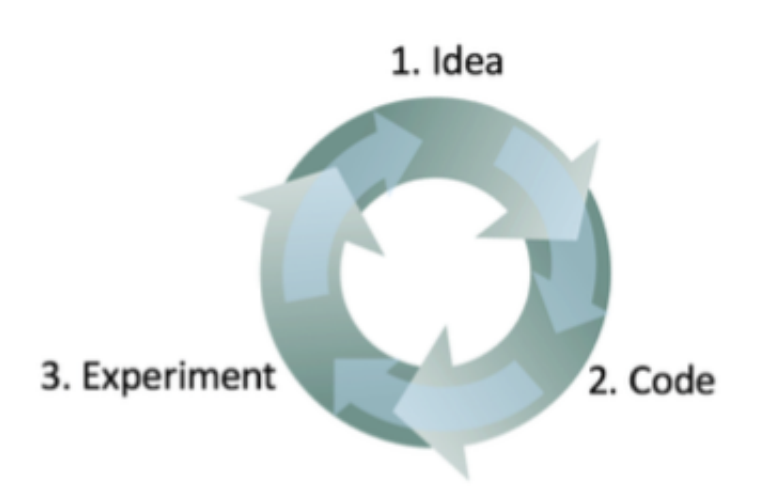

Source: (Ng 2016)

- If ever your dev set and metric are no longer pointing your team in the right direction, quickly change them:
	- $-$  (i) If you had overfit the dev set, get more dev set data.
	- $-$  (ii) If the actual distribution you care about is different from the dev/test set distribution, get new dev/test set data.
	- $-$  (iii) If your metric is no longer measuring what is most important to you, change the metric.

Source: (Ng 2016)

- Invest time into Error Analysis
	- "Error Analysis" refers to the process of (manually) examining dev set examples that your algorithm misclassified, so as to understand the underlying causes of the errors.
	- $-$  This can both help you prioritize projects and inspire new directions.
	- $-$  However, it does not result in a rigid mathematical formula that tells you what should be the highest priority task.

- Error Analysis example
	- $-$  Your cat detector solution has problems:
		- 1. Occasionally *dogs* are being recognized as cats.
		- 2. Sometimes "great cats" (lions, panthers, etc.) are recognized as house cats (pets).
		- 3. The system's performance on *blurry* images should be improved.
	- Which one would you tackle first?

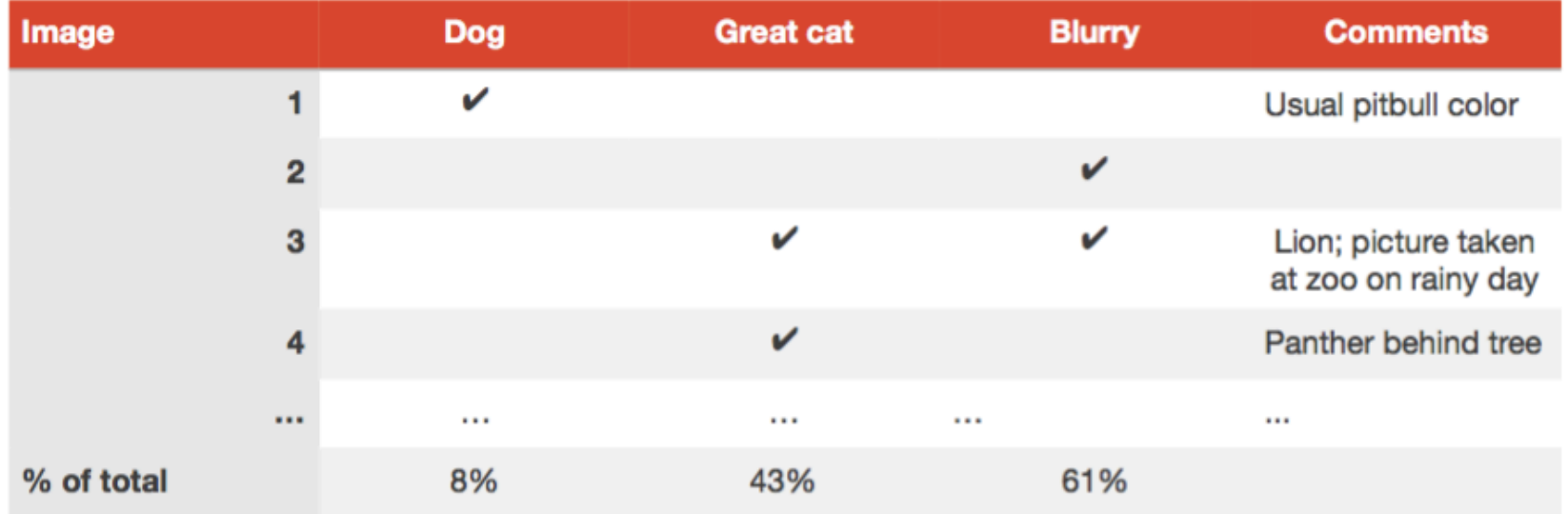

Source: (Ng 2016)

- 1. Learn a (set of) tool(s) and framework(s) **Candidates:**
	- $-$  Python, NumPy, MatPlotLib, Pandas
	- R
	- MATLAB and its toolboxes (incl. MatConvNet)
	- WEKA and Java
	- Theano, TensorFlow, Keras (Deep Learning)
- 2. Get data

## 3. Understand the data

### – Statistics

- Distribution
- Max, Min, Mean, StdDev, outliers
- Visualization
	- Histograms (of each attribute)
	- Box and whisker plots
	- Scatter plots

## 4. Preprocess data

- Standardize numerical data (e.g. mean of 0 and standard deviation of 1).
- $-$  Normalize numerical data (e.g. to a range of 0-1).

5. Select and compare models

– Spot check different models for the same data

Source: (Brownlee 2016)

## 6. Evaluate your model

- Split a dataset into training and test sets.
- $-$  Estimate the accuracy of an algorithm using a validation approach:
	- Hold out
	- K-fold cross validation
	- Leave one out cross validation (LOOCV)
- Compute accuracy (per class) and loss metrics
- $-$  Analyze confusion matrix
- Inspect prediction errors

7. Refine your model's (hyper) parameters

- $-$  Tune the parameters of an algorithm using a grid search that you specify.
- $-$  Tune the parameters of an algorithm using a random search.

#### 8. Improve accuracy

- Consider using:
	- bagging ensembles (e.g., Random Forest)
	- boosting ensembles (e.g., AdaBoost).
	- voting ensembles (by combining the predictions from multiple models together).
- 9. Save/export your model

# **Machine learning using MATLAB**

## • **Main toolboxes**

- Statistics and Machine Learning Toolbox
- Neural Network Toolbox
- Optimization Toolbox
- Parallel Computing Toolbox
- **Auxiliary toolboxes** (for image/vision problems)
	- Image Processing Toolbox
	- Computer Vision System Toolbox
- **Third-party toolboxes** 
	- MatConvNet (vlfeat.org)

# **Machine learning using MATLAB**

## **• The Classification Learner App**

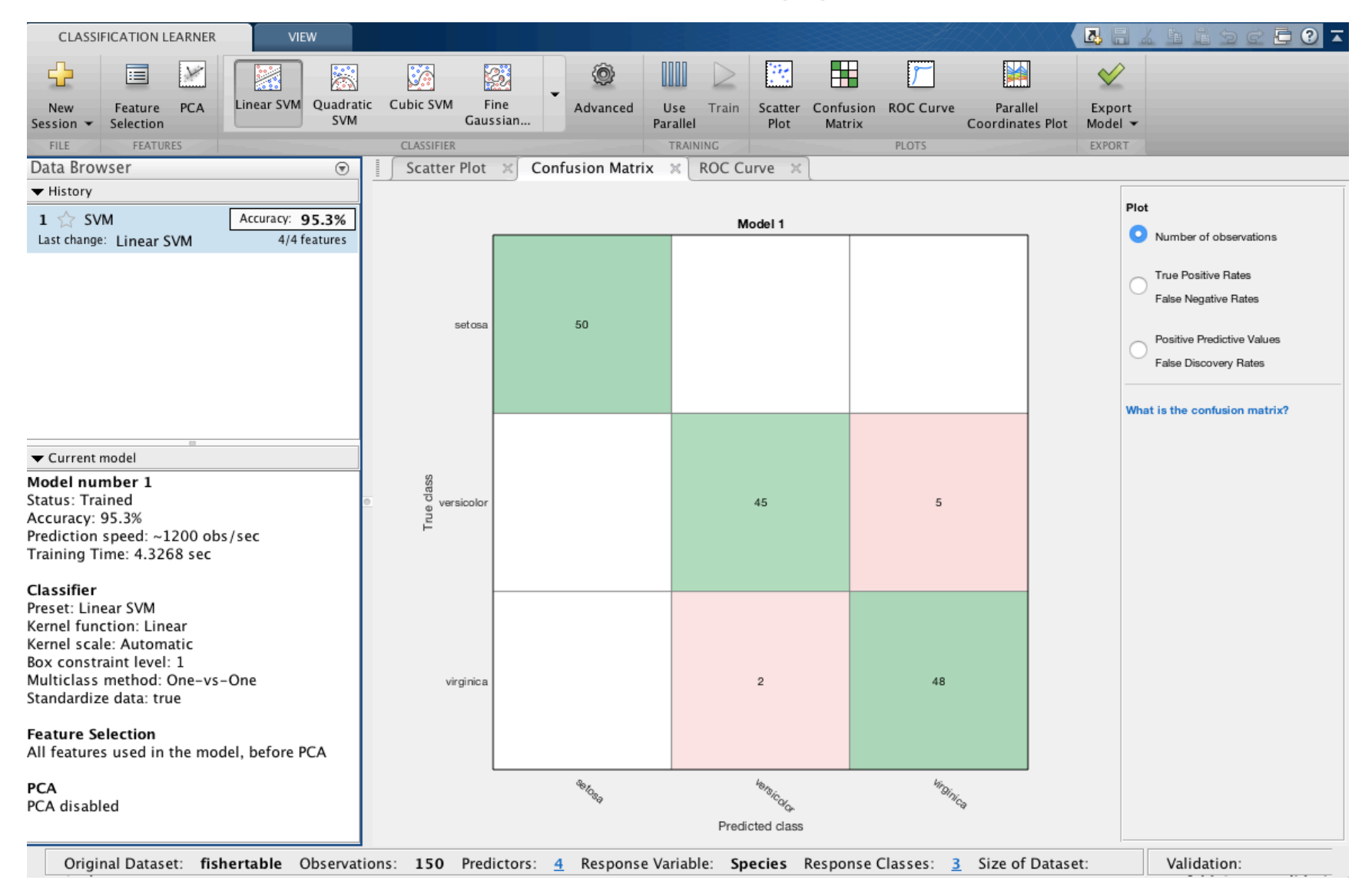

# **Part 3 Deep Learning**

# **The deep learning phenomenon**

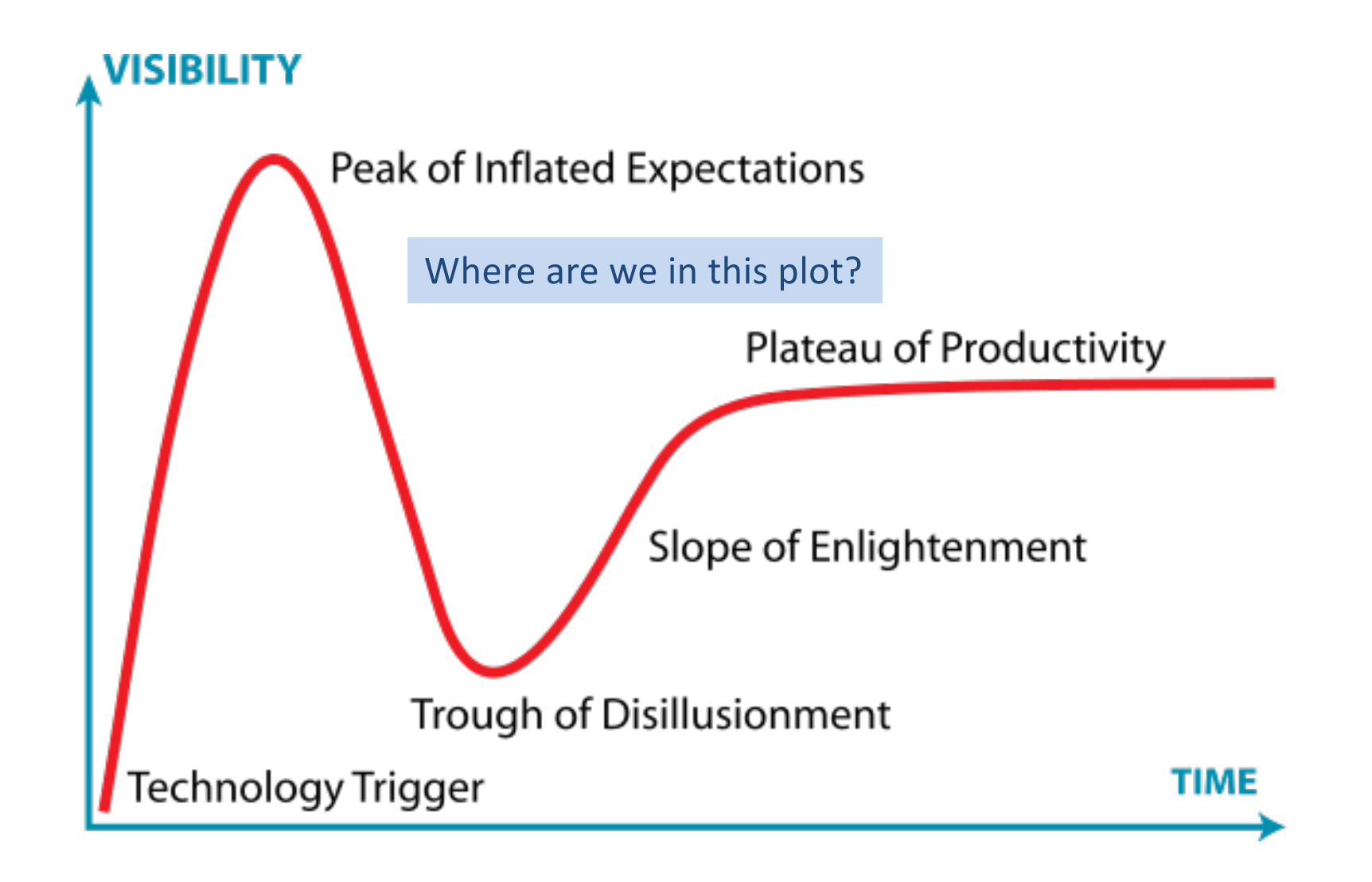

Source: (Wikimedia)

## **Deep learning: a working definition**

- Deep networks are neural networks with the following properties:
	- $-$  more neurons than previous neural networks
	- $-$  more complex ways of connecting layers
	- $-$  explosion in the amount of **computing power** available to train
	- $-$  automatic feature learning

## **Deep learning: the basics**

- Another key driving feature of Deep Learning is **that it is able to automatically learn features** (as opposed to hand engineer features) **from data** in domain-agnostic fashion.
	- $-$  These capabilities of Deep Learning are driving many of the new technology applications and have stimulated the imagination of many lay people.
	- $-$  By itself, however, Deep Learning exhibits no higherlevel functions such as "automatically understanding the most interesting question to ask a dataset", let alone any type of sentient operation.

## **Deep learning: another definition**

- Deep learning refers to neural networks with **large number of parameters and layers** in one of **four fundamental network architectures**:
	- Unsupervised Pre-Trained Networks
	- Convolutional Neural Networks
	- Recurrent Neural Networks
	- Recursive Neural Networks

## **Deep Learning = the entire machine is trainable**

#### **Traditional Pattern Recognition: Fixed/Handcrafted Feature Extractor**

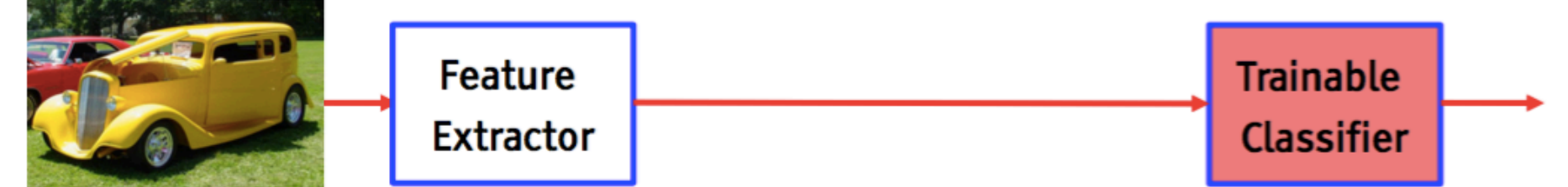

#### **Mainstream Modern Pattern Recognition: Unsupervised mid-level features**

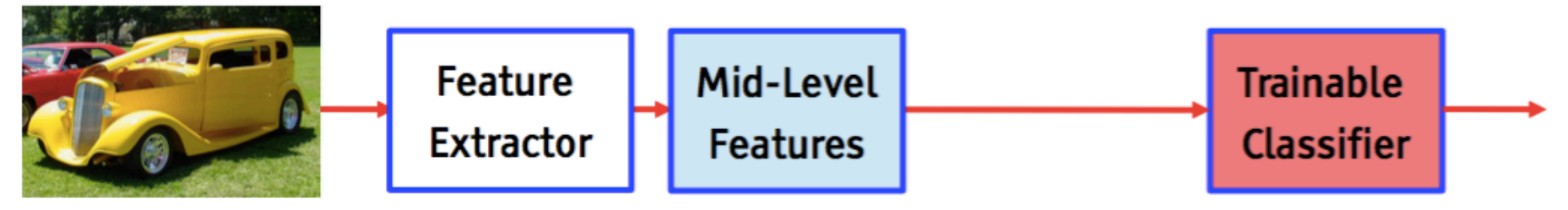

#### Deep Learning: Representations are hierarchical and trained

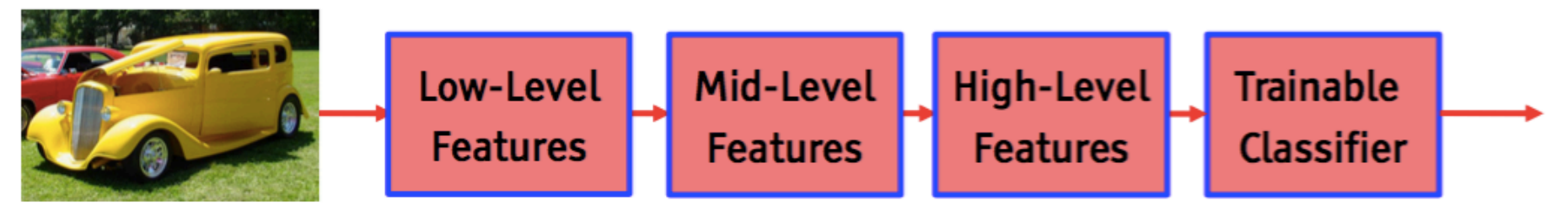

## **Deep Learning: learning hierarchical representations**

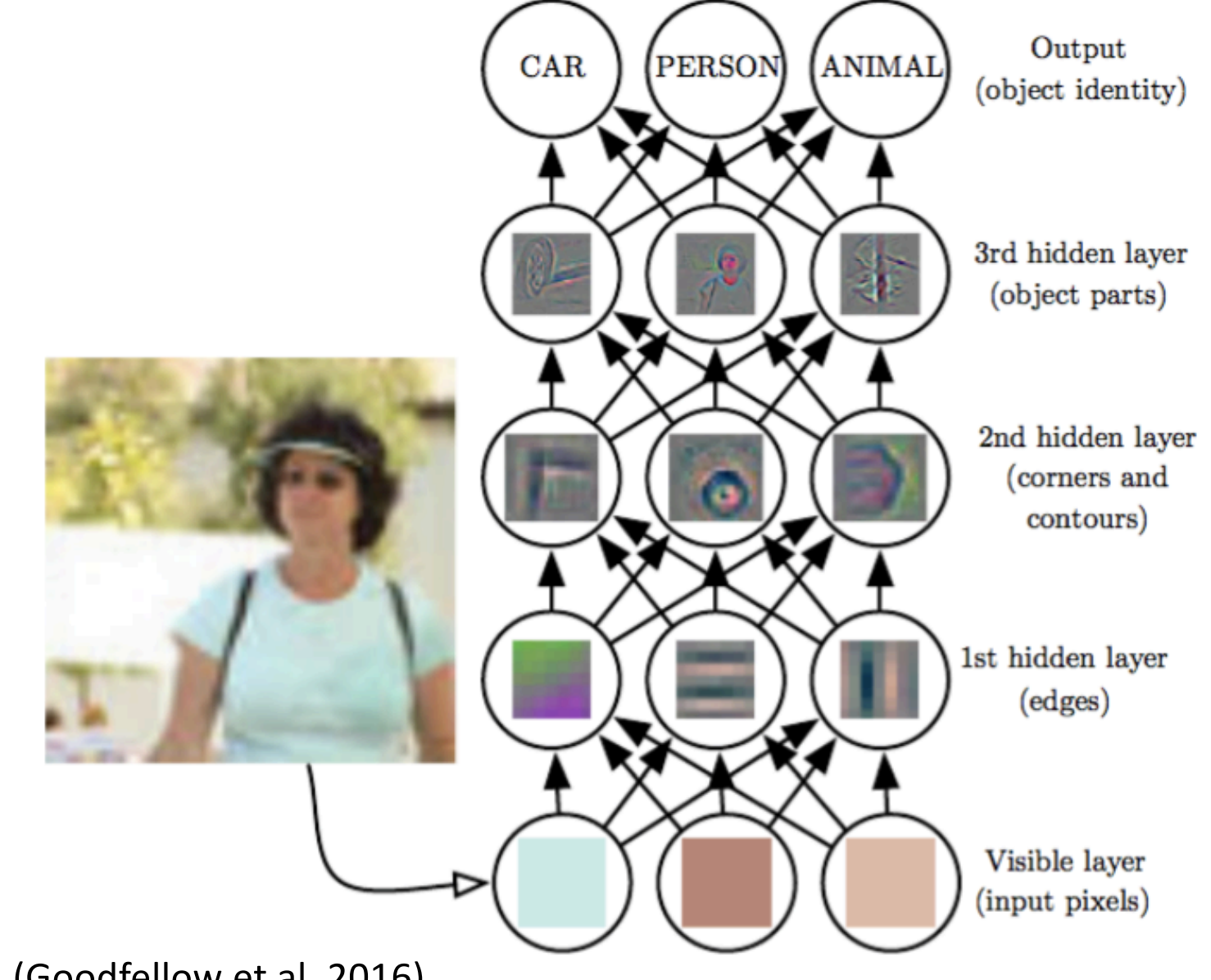

Source: (Goodfellow et al. 2016)

## **Deep Learning: learning hierarchical representations**

It's deep if it has more than one stage of non-linear feature transformation

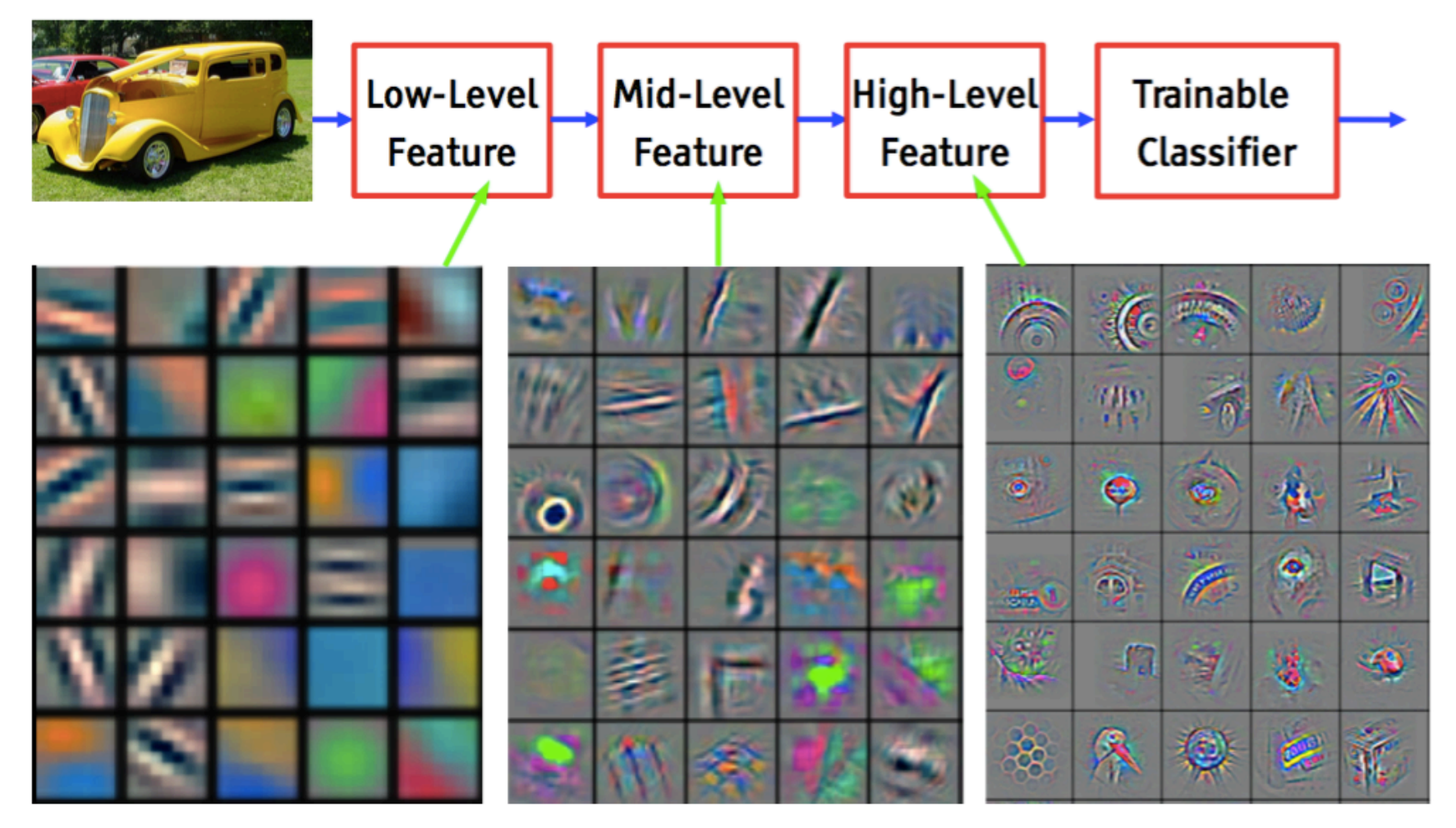

Feature visualization of convolutional net trained on ImageNet from [Zeiler & Fergus 2013]

# **Part 4**

**Deep Learning in computer vision and related areas**

# **Challenges and data sets**

- MNIST: http://yann.lecun.com/exdb/mnist/
- CIFAR-10 and CIFAR-100: https://www.cs.toronto.edu/~kriz/cifar.html
- ImageNet: http://image-net.org/
- Street View House Numbers (SVHN): http://ufldl.stanford.edu/housenumbers/
- STL-10: https://cs.stanford.edu/~acoates/stl10/
- Many others...
	- See

http://rodrigob.github.io/are\_we\_there\_yet/build/classification\_datasets\_results.html and 

http://deeplearning.net/datasets/

## **Datasets**

#### **MNIST dataset**

- $-$  Scans of handwritten digits and associated labels describing which digit 0–9 is contained in each image.
- $-$  One of the simplest and most widely used tests in deep learning research.
- Geoffrey Hinton has described it as "the drosophila of machine learning," meaning that it allows machine learning researchers to study their algorithms in controlled laboratory conditions, much as biologists often study fruit flies.

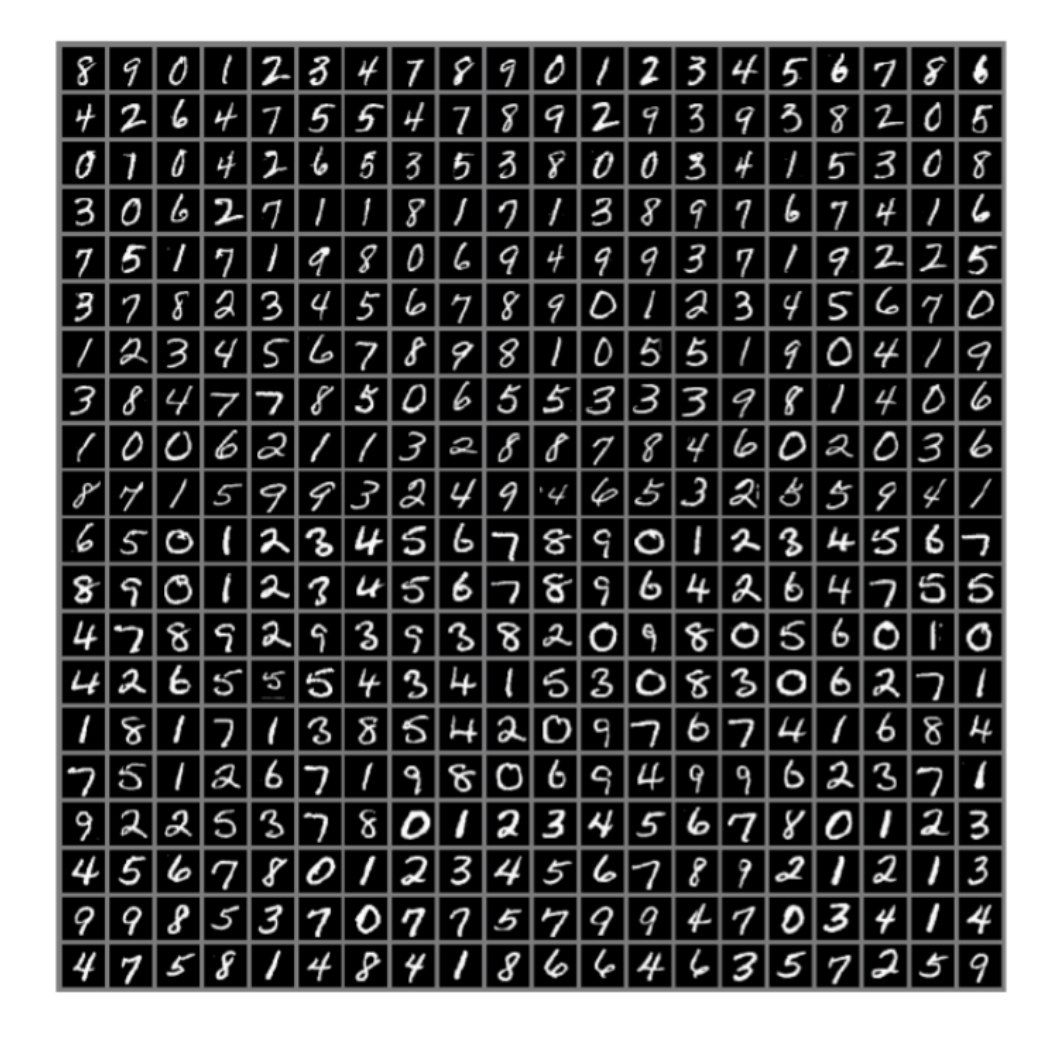

## **Deep learning: examples**

- Deep networks perform the same modeling functions as other machine learning models (regression, classification) but have also been shown to be good at tasks such as:
	- $-$  generative modeling  $-$  generating art  $$ generating text
	- speech recognition technology
	- image recognition technology

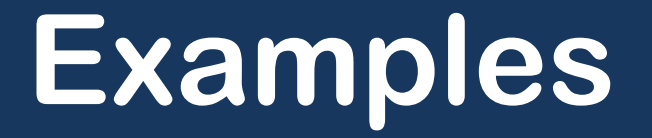

Image caption / semantic segmentation using ConvNets

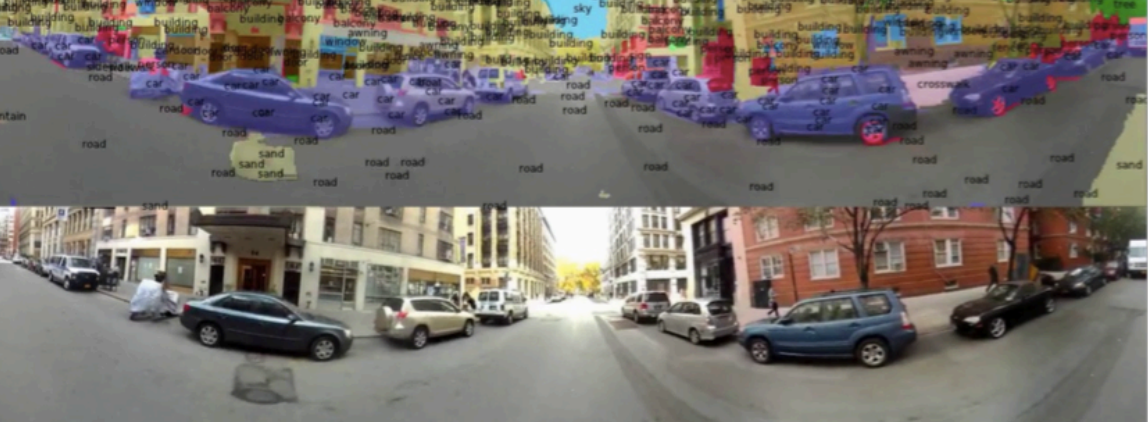

[Farabet et al. **ICML 20111** [Farabet et al. **PAMI 20131** 

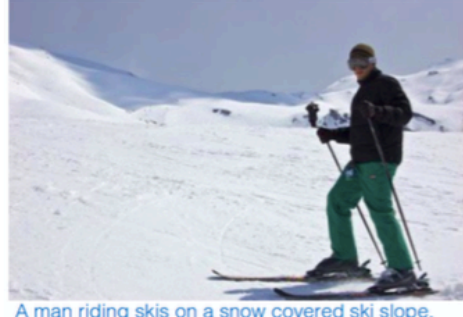

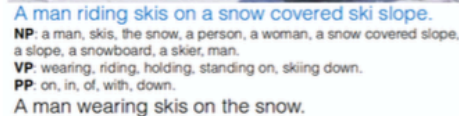

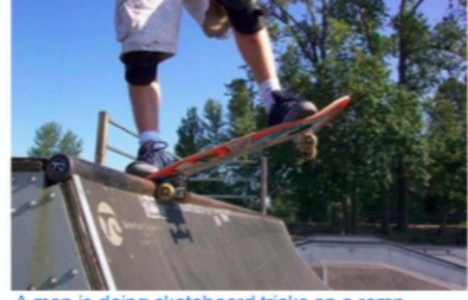

A man is doing skateboard tricks on a ramp. NP: a skateboard, a man, a trick, his skateboard, the air, a skateboarder, a ramp, a skate board, a person, a woman. VP: doing, riding, is doing, performing, flying through. PP: on, of, in, at, with. A man riding a skateboard on a ramp.

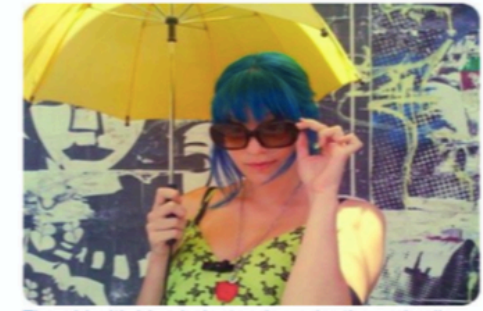

The girl with blue hair stands under the umb NP: a woman, an umbrella, a man, a person, a girl, umbrellas, that, a little girl, a cell phone. VP: holding, wearing, is holding, holds, carrying PP: with, on, of, in, under, A woman is holding an umbrella.

[Lebret, Pinheiro, Collobert 2015] [Kulkarni 11] [Mitchell 12] [Vinyals 14] [Mao 14] [Karpathy 14] [Donahue 14]...

# **Examples**

• Self-driving cars using ConvNets

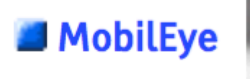

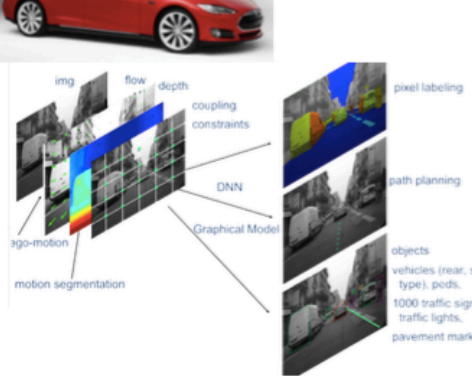

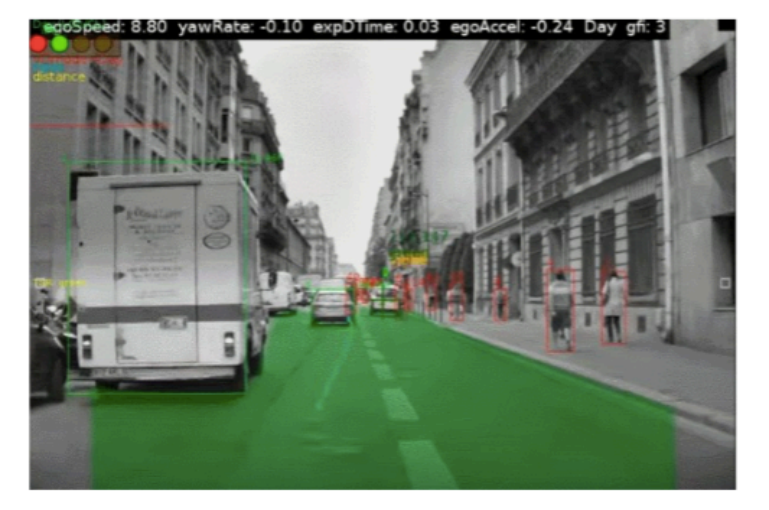

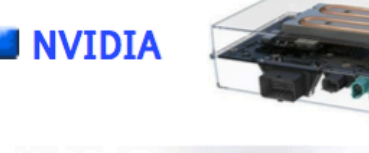

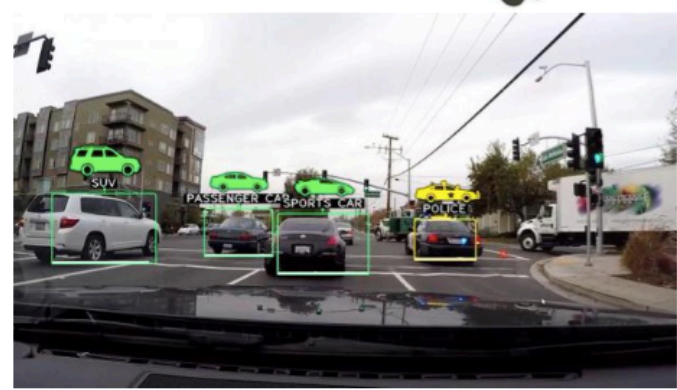

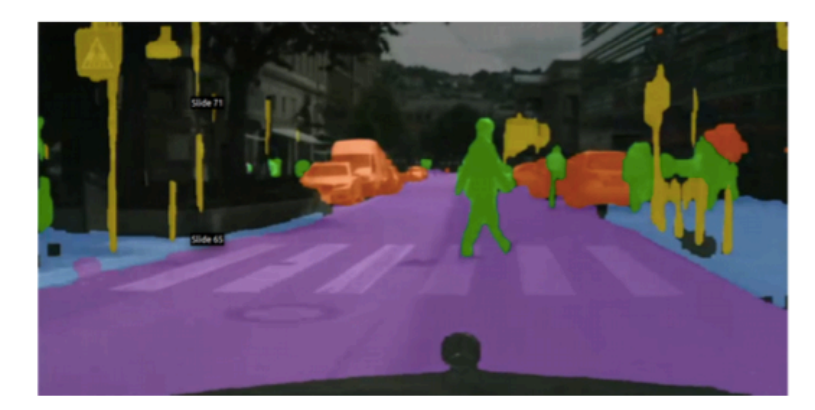

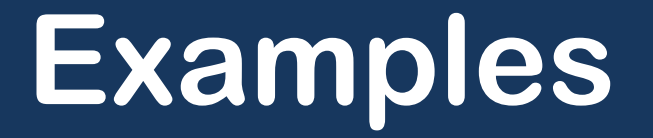

- DeepMask and SharpMask: object detection and segmentation
	- Pinheiro, Collobert, Dollar ICCV 2015]
		- ConvNet produces object masks and categories

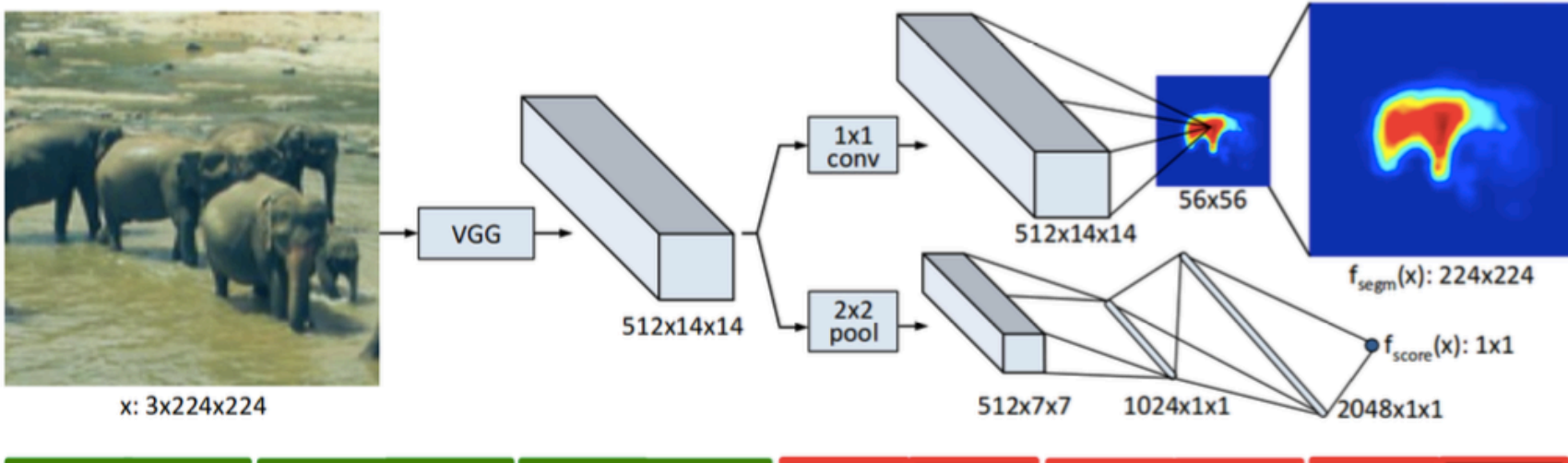

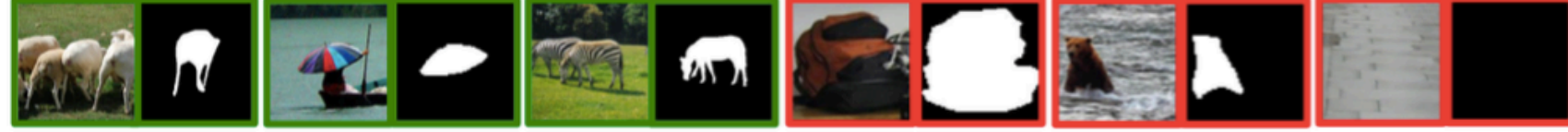

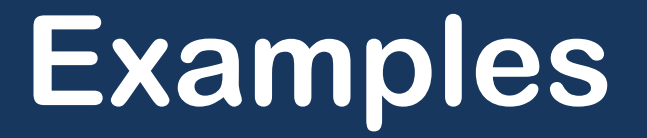

• Mixing visual content and artistic style

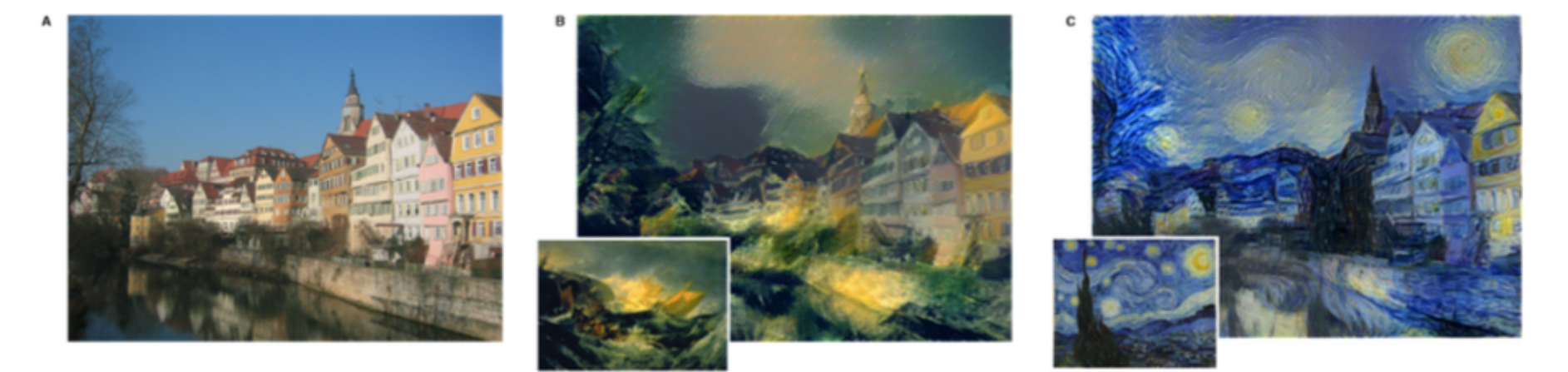

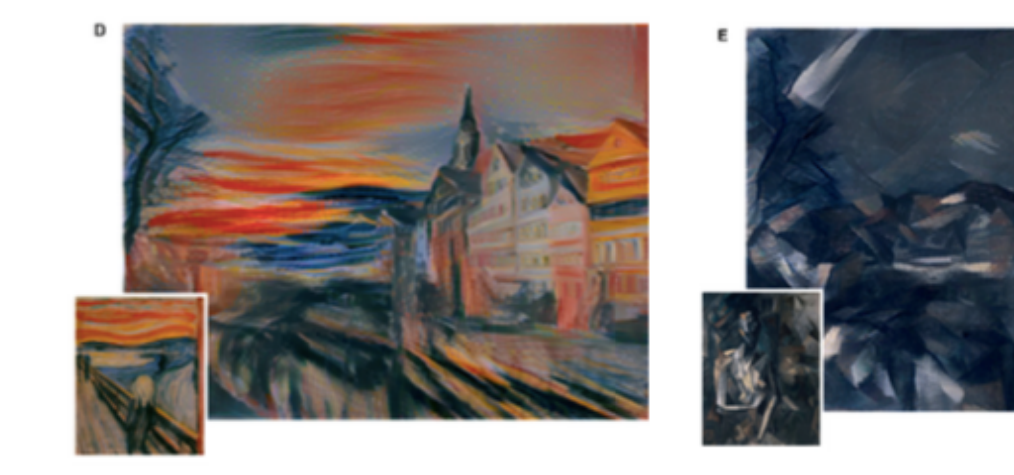

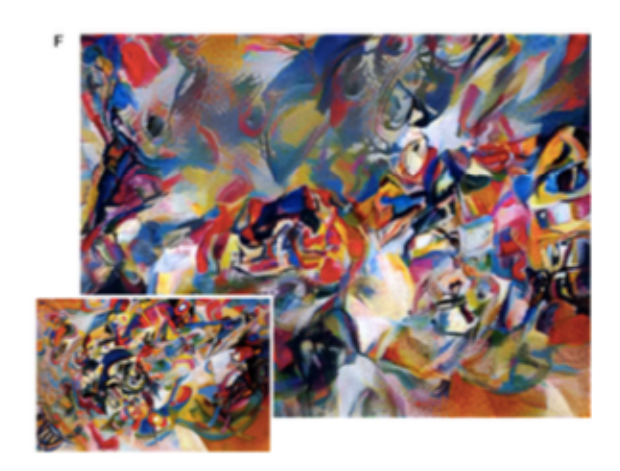

Source: (Gatys. Ecker, Bethge 2015)

# **Examples**

#### DeepFace: Closing the Gap to Human-Level Performance in Face Verification

Yaniv Taigman, Ming Yang, Marc'Aurelio Ranzato, Lior Wolf Conference on Computer Vision and Pattern Recognition (CVPR) · June 24, 2014

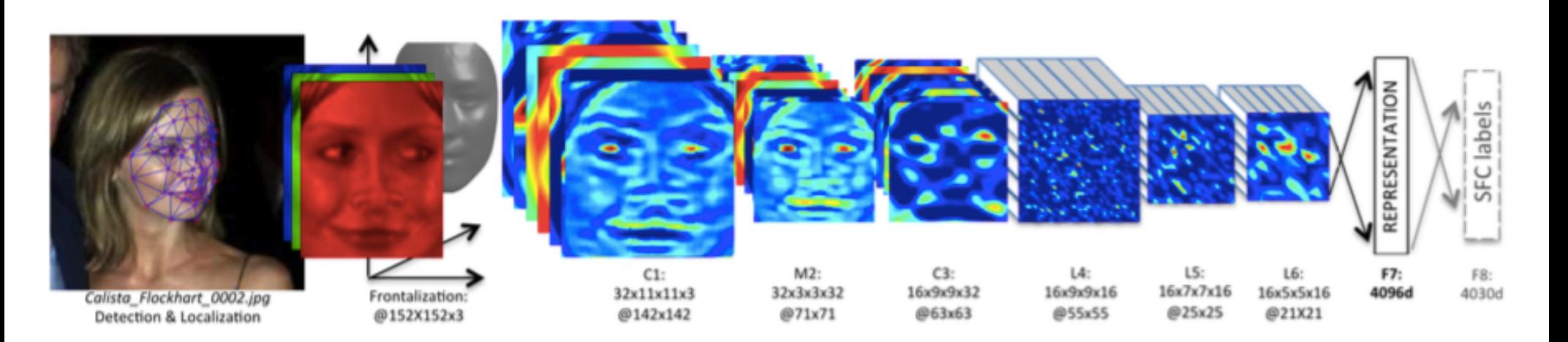

**Training Set:** 4.4 million labeled faces from 4,030 people (each with 800 to 1200 faces) from *Facebook*, the Social Face Classification (*SFC*) dataset.

**Research at Facebook** 

- **Test Set:** Labeled Faces in the Wild (LFW)
- **Accuracy:**  $\sim$  97 %

# **Pushing the limits…**

#### How good are current approaches? Maybe TOO good!

LILY HAY NEWMAN SECURITY 09.12.16 11:54 AM

# AI CAN RECOGNIZE YOUR FACE EVEN IF YOU'RE PIXELATED

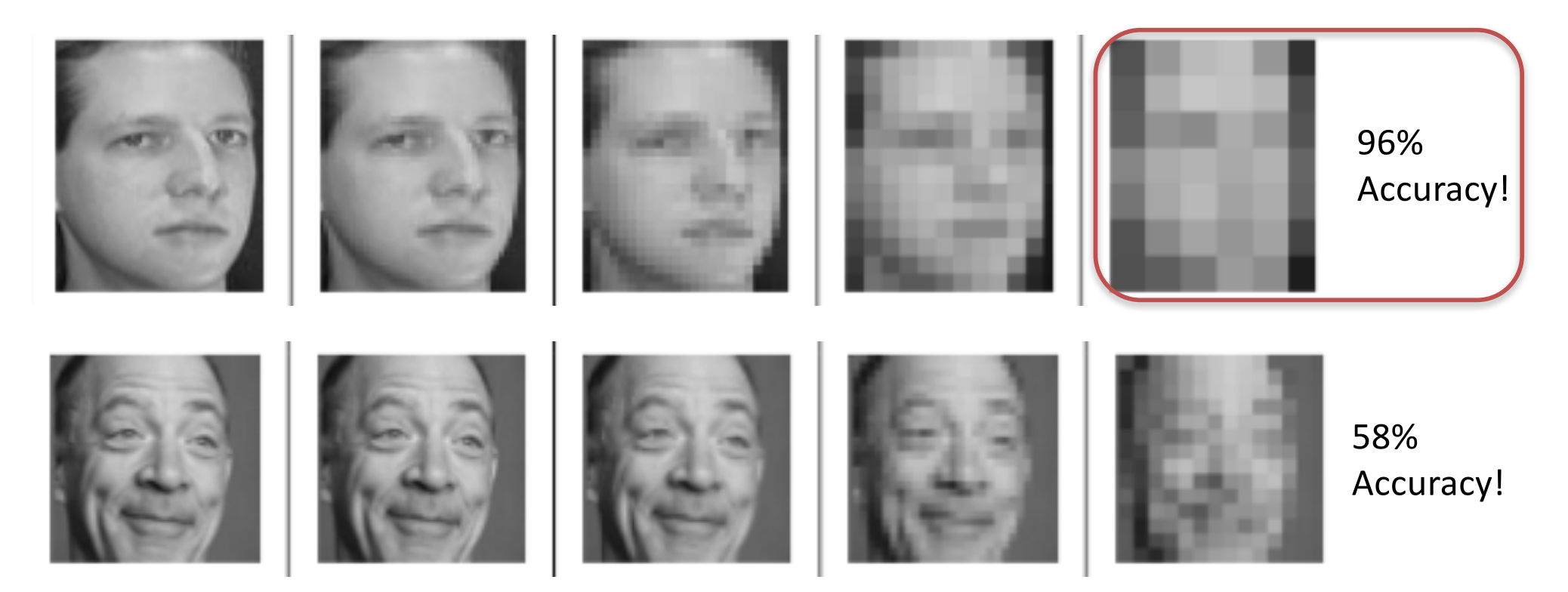

# **Our work**

## $\bullet$  AI

- $-$  OCR using a "learning from examples" approach (Philips Research Labs, 1988-89)
- ML
	- Object detection and segmentation using semisupervised learning (Ask'nSeek and Click'n'Cut)
- DL
	- Overlapped fingerprint separation (*ongoing*)
	- Skin lesion segmentation and classification (*ongoing*)
#### **Our work**

- Skin lesion segmentation
	- Skin lesion measurements
	- Skin lesion counting

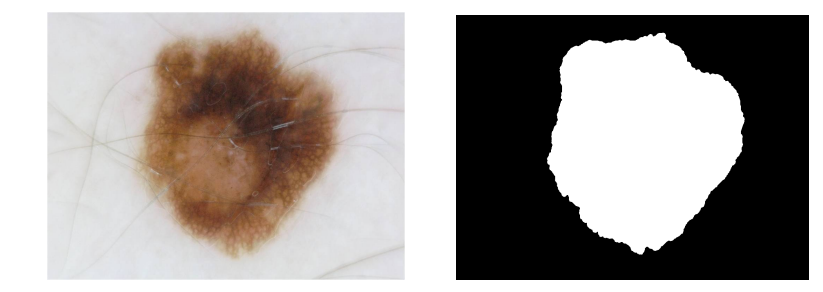

- Skin lesion classification
	- Imaging-based skin disease diagnosis systems
	- Goals
		- Achieve (or improve upon) state of the art results for *skin lesion segmentation*
		- Achieve (or improve upon) state of the art results for *skin lesion classification*

### **Our work**

- Skin lesion classification
	- Convolutional Network Architecture
		- VGG16 Network
	- Dataset
		- ISBI 2016 Challenge dataset for "Skin Lesion Analysis towards melanoma detection" (900 training images, 379 testing images)
- Methods
	- 1. Training from scratch
	- 2. ConvNet as a feature extractor (Transfer Learning)
	- 3. Fine-tuning the ConvNet
- Framework
	- $-$  Keras, a deep learning framework for Python

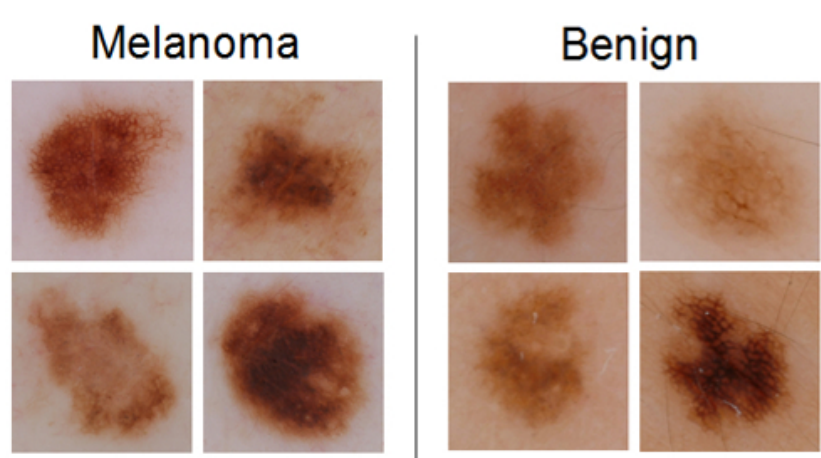

#### **Our work**

• Skin lesion classification

– Results

The 13th IASTED International Conference on **Biomedical Engineering**  $\sim$ BioMed 2017 $\sim$ 

> February 20 - 22, 2017 Innsbruck, Austria

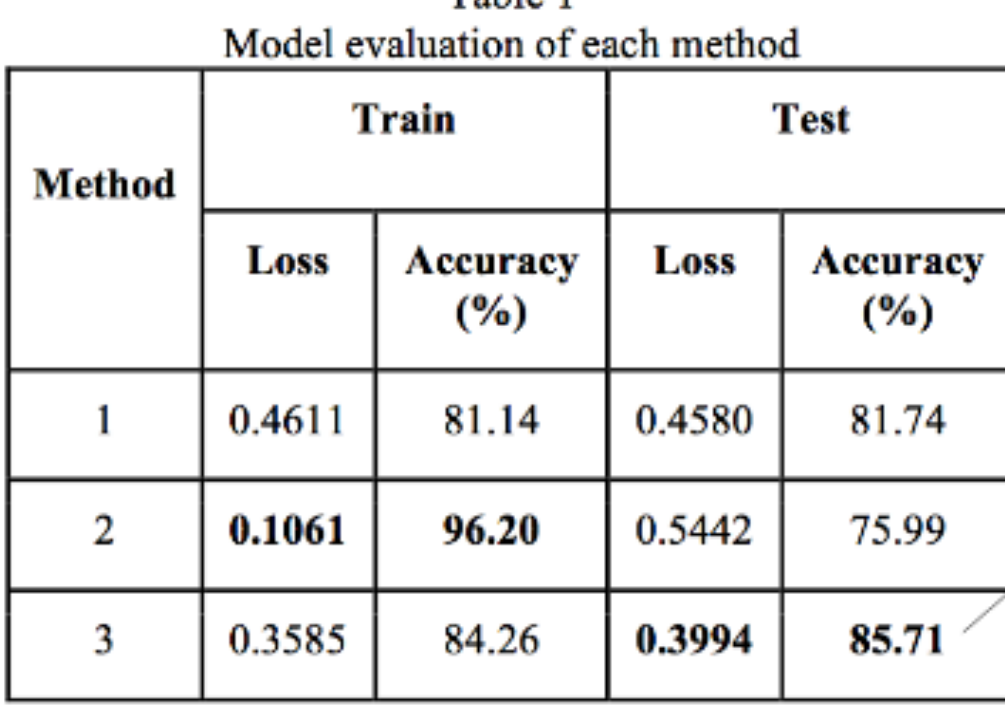

Table 1

Note: ISBI 2016 Challenge winner achieved 85.5% accuracy.

#### +0.21% improved

## **Part 5**

# **Concluding remarks**

### **Words of advice**

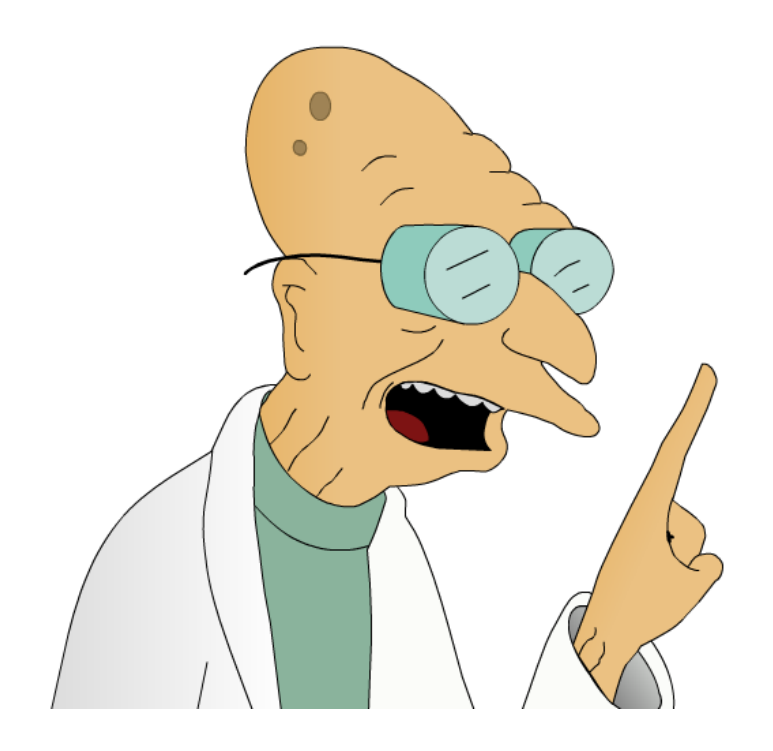

- Start small
- Select the best tools for the job
- Don't reinvent the wheel!
- Benchmark your solutions
- Learn, learn, and learn some more!

#### **Recommended resources**

#### • ML

- Andrew Ng's book (draft): http://www.mlyearning.org/
- Machine Learning Mastery: http://machinelearningmastery.com/

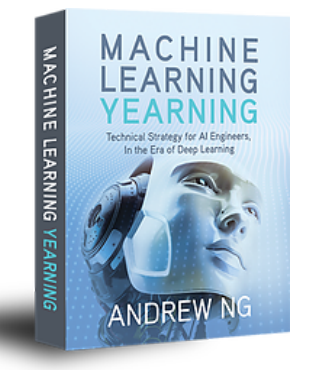

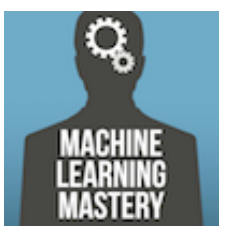

#### • DL

- Book: http://www.deeplearningbook.org/
- Github:
	- https://github.com/ChristosChristofidis/awes ome-deep-learning
	- https://github.com/kjw0612/awesome-deepvision
- MATLAB:

https://www.mathworks.com/campaigns/ products/offer/deep-learning-conf.html

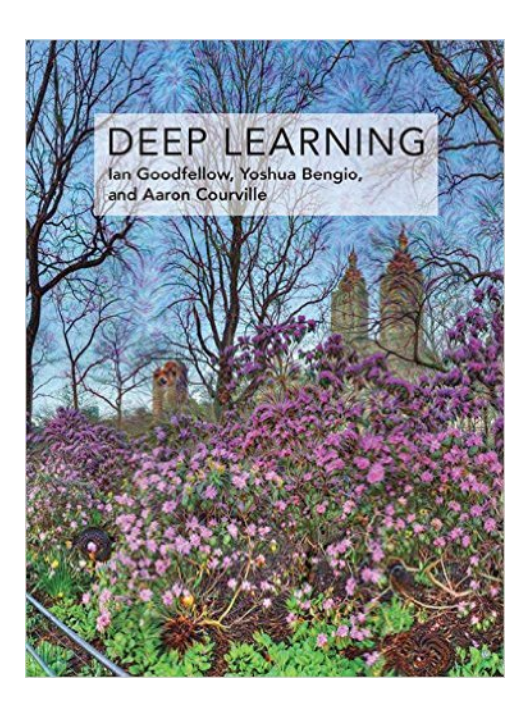

### **Let's get to work!**

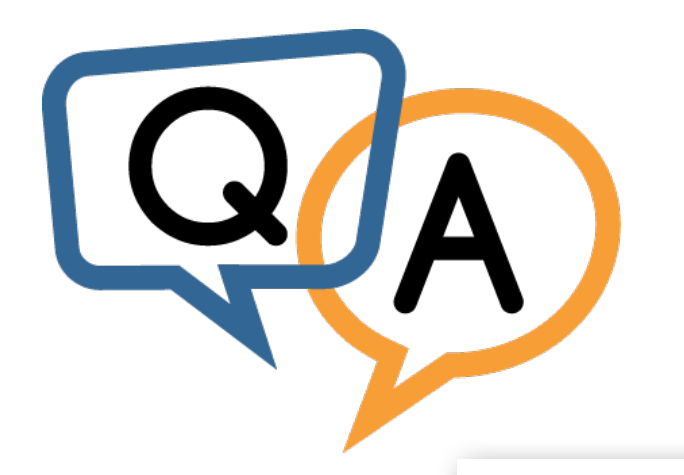

UNIVERSITY

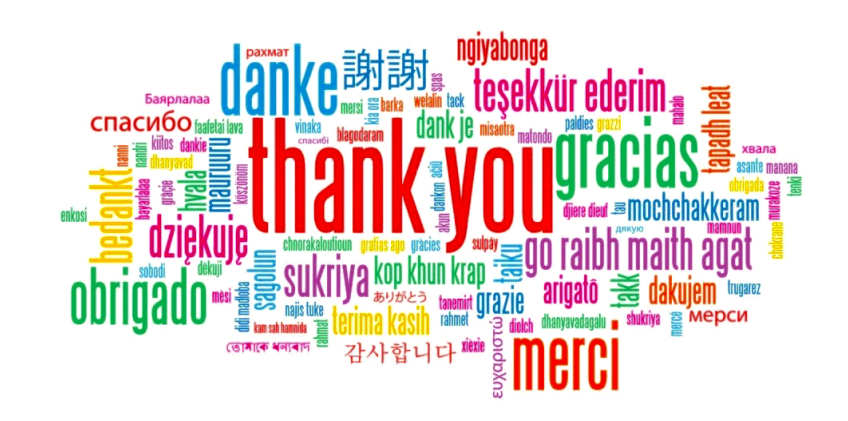

Oge Marques, Ph.D. Professor

**Computer & Electrical Engineering** and Computer Science (CEECS) 777 Glades Road Boca Raton, FL 33431-0991 tel: 561.297.3857 fax: 561.297.2800 email: omarques@fau.edu Skype: ProfessorOge

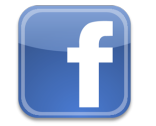

https://www.facebook.com/ProfessorOgeMarques